## *BABV*

# *ANALISIS TEKNIK*

SLAM

### *5.1 Analisis Kuisioner*

### *5.1.1 Analisis Statistik*

Data yang diperoleh dengan cara mendistribusikan formulir kuisioner kepada responden ( penumpang KA nomor ganjil di DAOP VI ) diproses dengan menggunakan analisis statistik. Jumlah formulir yang didistribusikan adalah 35 lembar untuk setiap kereta penumpang nomor ganjil, meliputi Ekspres Spesial, Ekspres Eksekutif / Bisnis, Ekspres Ekonomi, dan Cepat Ekonomi dan jumlah formulir yang kembali adalah 100%. Data hasil pendistribusian formulir dianalisis dengan Statistik Korelasi dengan alat bantu **Software** Program SPS-2000 ( Sutrisno Hadi).

Obyek Analisis Statistik Korelasi' ini adalah kereta sampel yang mewakili masing - masing level dan kelas KA yang melintas di DAOP VI. Secara berurutan disebutkan kereta model yang dianalisis adalah sebagai berikut:

- a. KA. ARGO LAWU, mewakili KA. Ekspres Spesial
- b. KA. LOGAWA, mewakili KA. Ekspres Eksekutif/ Bisnis
- c. KA. PASUNDAN , mewakili KA. Ekspres Ekonomi
- d. KA. PURBAYA, mewakili KA. Cepat Ekonomi

Konsep pemilihan kereta sampel berdasarkan pada nilai Korelasi R **out put** Program SPS - 2000 ( Sutrisno Hadi ). Kereta sampel merupakan kereta perwakilan dari masing - masing level dan kelas KA yang mempunyai nilai Korelasi R terbesar.

Analisis Korelasi disusun dalam suatu persamaan yang terdiri dari biaya total perjalanan *(kriterium)* dan faktor - faktor yang mempengaruhi biaya total perjalanan **(prediktor).** Prediktor yang digunakan untuk memprediksikan biaya total perjalanan dalam Analisis Korelasi dan Analisis Regresi ini adalah sebagai berikut:

 $X_1$  = frekuensi perjalanan

X2 = ketidaknyamanan karena **crossing**

X3 = lama waktu **crossing**

X4 = ketidaknyamanan karena keterlambatan KA

 $X_5$  = lama waktu menunggu KA

X6 = **reliability**dalam ketepatan waktu

- $X_7$  = lama waktu perjalanan
- $X_8$  = tarif perjalanan

Parameter yang dipergunakan dalam Analisis Korelasi dan Analisis Regresi tentang biaya total perjalanan ini adalah sebagai berikut:

- r = nilai yang menyatakan tingkat hubungan antar variabel prediktor.
- p = nilai kesalahan yang digunakan sebagai ukuran signifikansi suatu hubungan antar variabel prediktor maupun antara masing  $$ masing variabel prediktor dengan
- R = nilai yang menyatakan korelasi total seluruh variabel prediktor terhadap kriteriumnya

Hubungan antara masing - masing variabel prediktor biaya total perjalanan dengan kriteriumnya dan nilai kesalahannya ditunjukkan dengan Matriks Interkorelasi seperti pada Tabel 5.1 sampai dengan Tabel 5.4 di bawah ini:

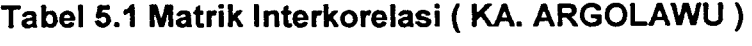

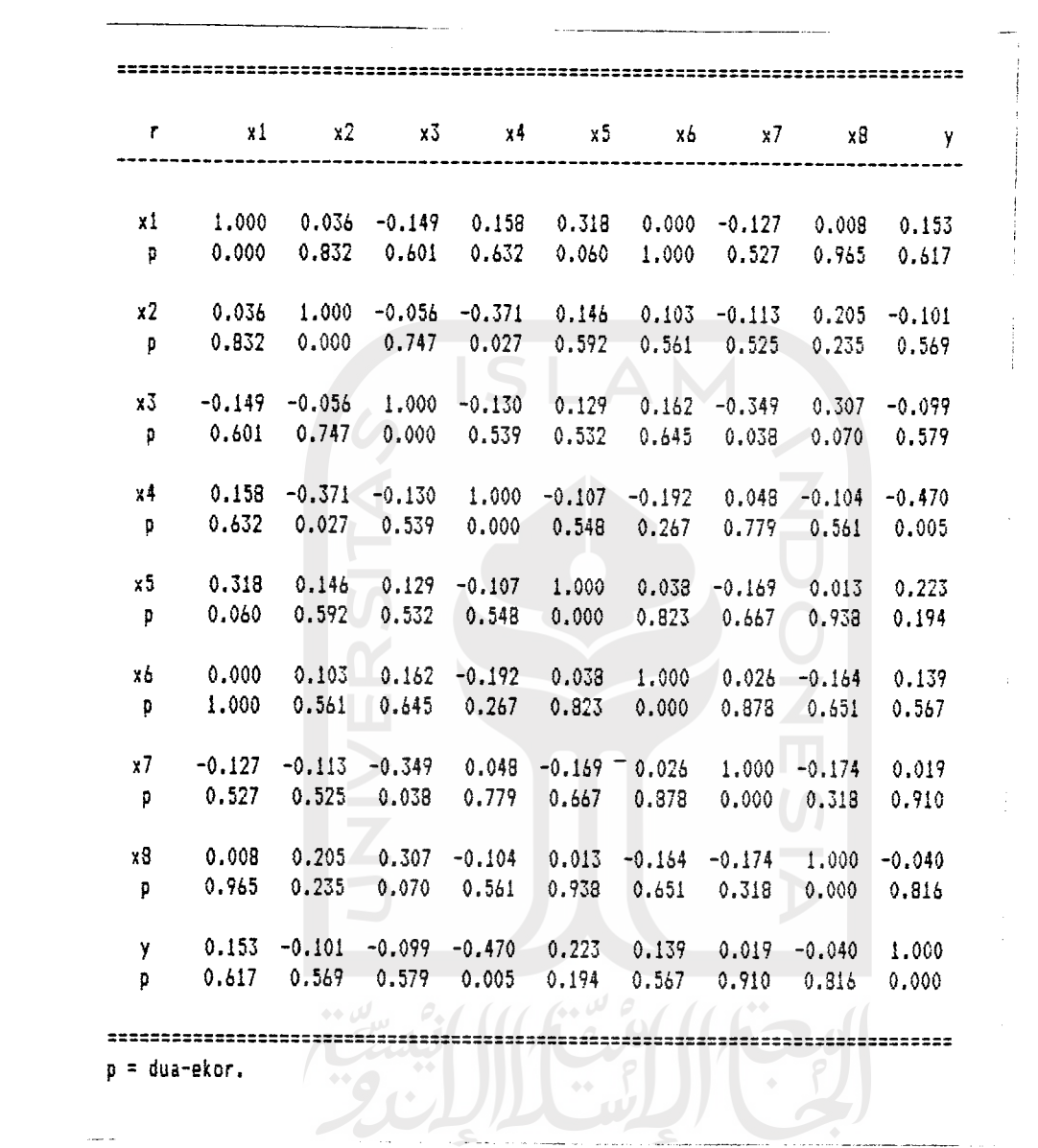

J.

*34*

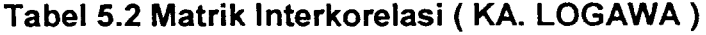

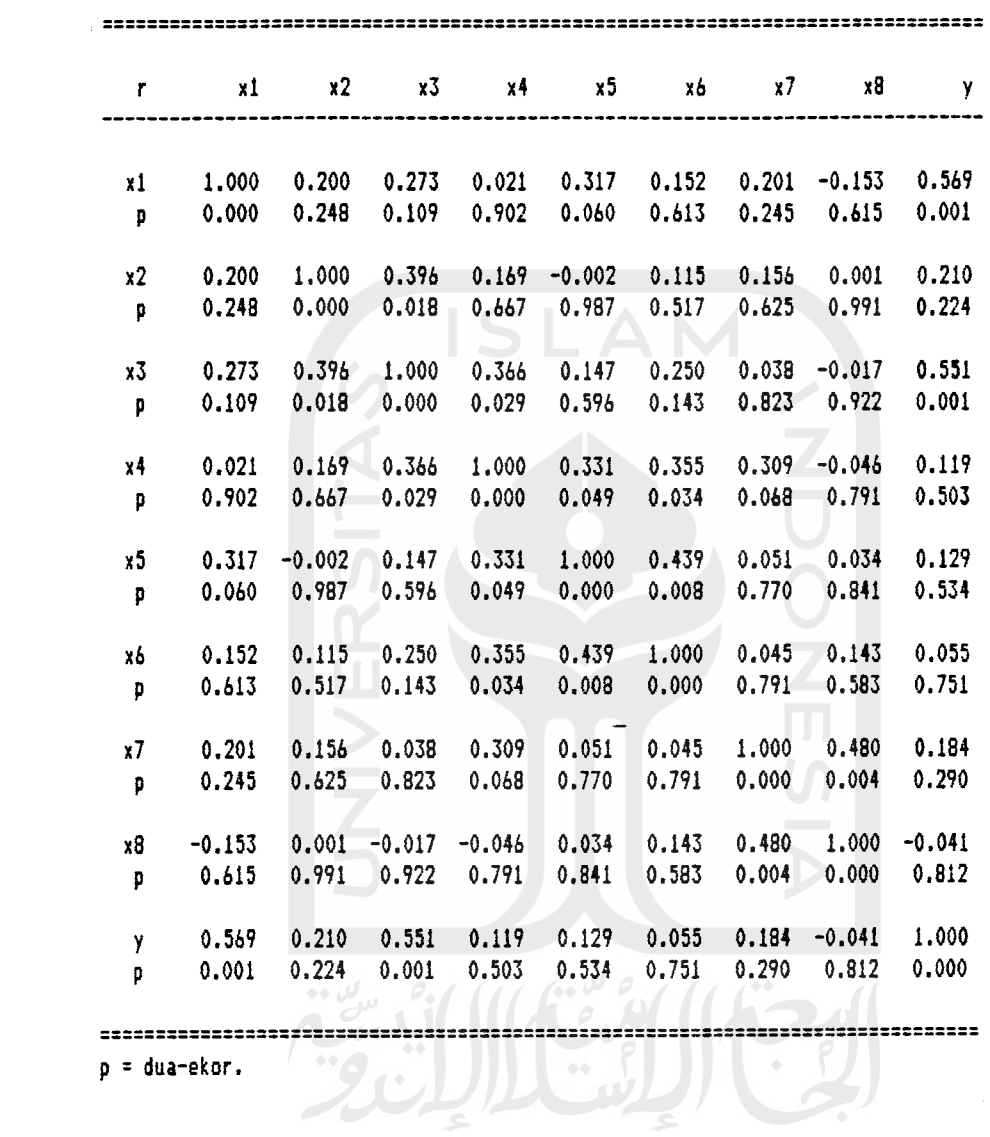

35

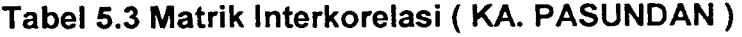

 $\mathcal{L}^{\text{max}}_{\text{max}}$ 

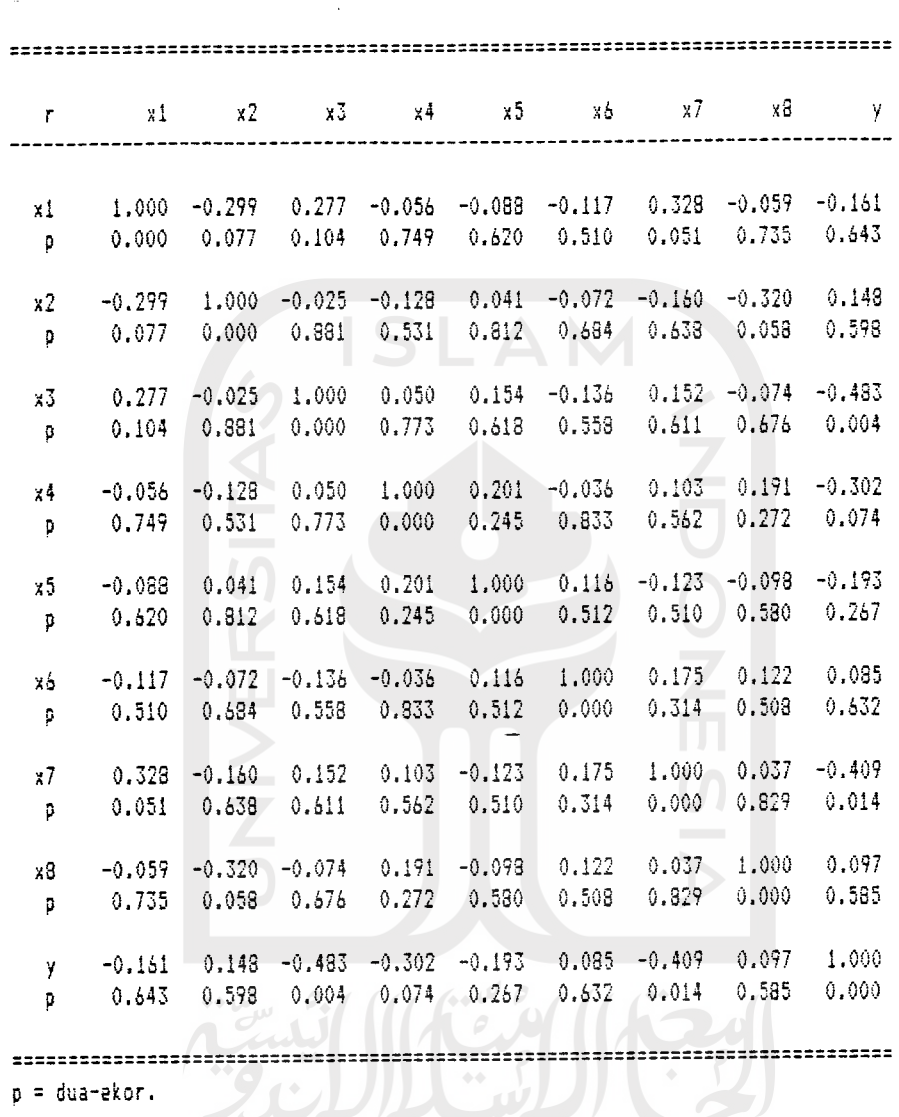

*-36*

# Tabel 5.4 Matrik Interkorelasi ( KA. PURBAYA )

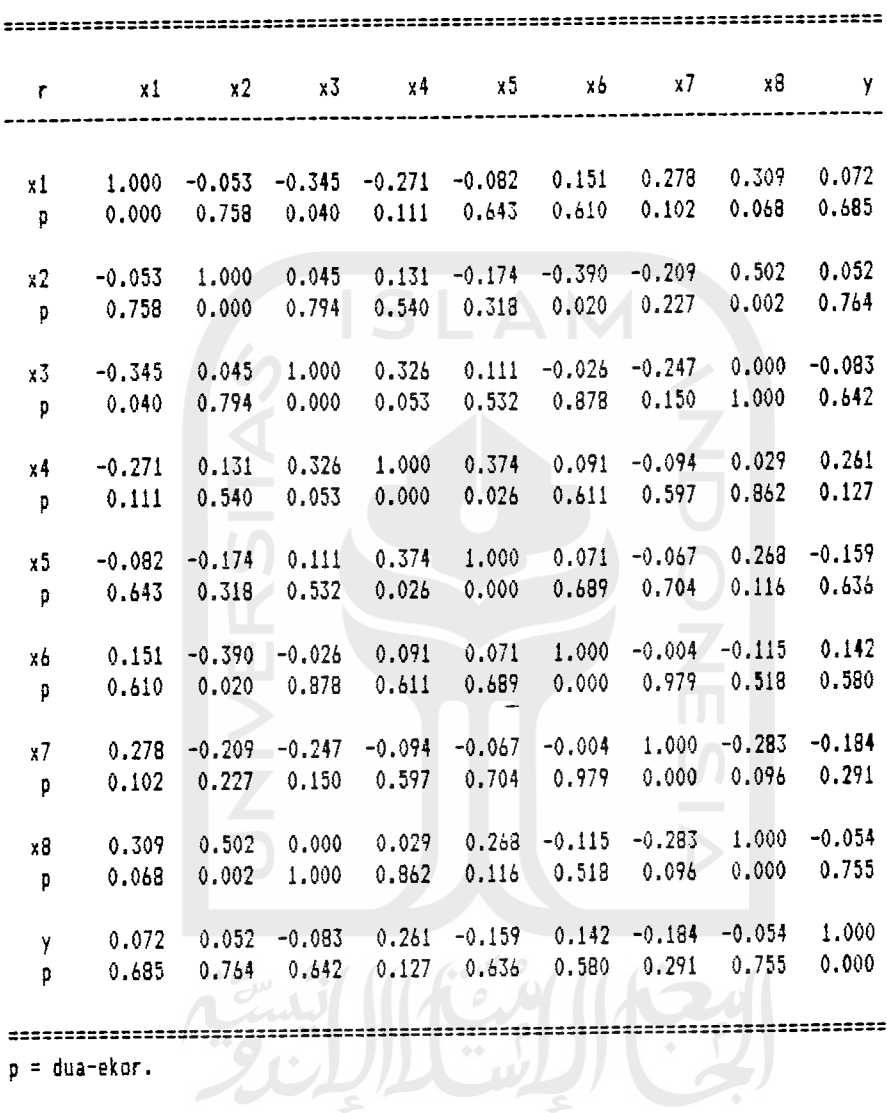

 $\mathcal{A}^{\text{max}}$ 

 $37$ 

orelasi total seluruh variabel bebas terhadap variabel tergantung serta Korelasi total seluruh variabel bebas terhadap variabel tergantung s<br>persamaam regresinya, terlihat pada Tabel 5.5 sampai dengan Tabel 5.8

 $\ddot{\mathbf{t}}$  $\mathbf{p}$ Stand. Beta (B)  $SB(b)$  $\mathbf{X}$ Beta (b) -----------. . . . . . . . . . . . . . .  $-$ ----------------------------- $\begin{array}{ccc} 3.250447 & 0.000000 \\ 0.167956 & 0.16946 \end{array}$ O CO<br>
16<br>
16<br>
17<br>
18<br>
10<br>
02<br>
04<br>
04 00<br>|65<br>|83 o 144<br>195<br>100<br>173<br>198<br>106<br>106 oo<br>,94<br>,95<br>,65<br>,40 0.162144 0.3<br>0.0<br>0.1<br>0.0<br>0.2<br>0.5<br>0.7<br>0.7 .311  $1.03$ 56<br>i2<br>37  $\mathbf{I}$ 0.167956 -O  $-2.452$ .020<br>.174  $20$  $\overline{2}$ co O- 34173 117<br>340<br>542<br>309<br>309 O\* o- **o**  $\frac{2}{2}$ t.387 0.153402 uri lO -ef Irt r—. •\*" Cfto .273. '469(  $-3.84$  $.001$ •\*• 3407  $5623$ 0.56024  $-1.148$ v m m -261 0.154168 uo 0.176987 •«\*• CO tn  $\frac{0.653}{-0.133}$ o o o  $526$ . 12997 co o- to *o-* -o 0.113061 .890  $0.140405$ r-»  $-0.018691$  $.575$  $0.388$ .703.  $08<sub>2</sub>$ 0.195104 co 15706 \_\_*\_*\_\_\_\_\_\_\_ . . . . . . . . . . --------. . . . . 0.689 Galat Baku Est. = O O II Korelasi R 0.665  $\rightarrow$  $\mathbb{R}$ II

*< CD< (0a •o to CD •\_ CO J2 3 " •O <D !! 5 !!* H- II *a) ii \* 2K ii I-co <sup>n</sup> "55 IO* lO *ii !! <sup>o</sup> !! v. ii <sup>c</sup> I! re i! !! c !! O M ii*

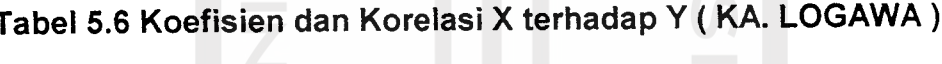

*i*

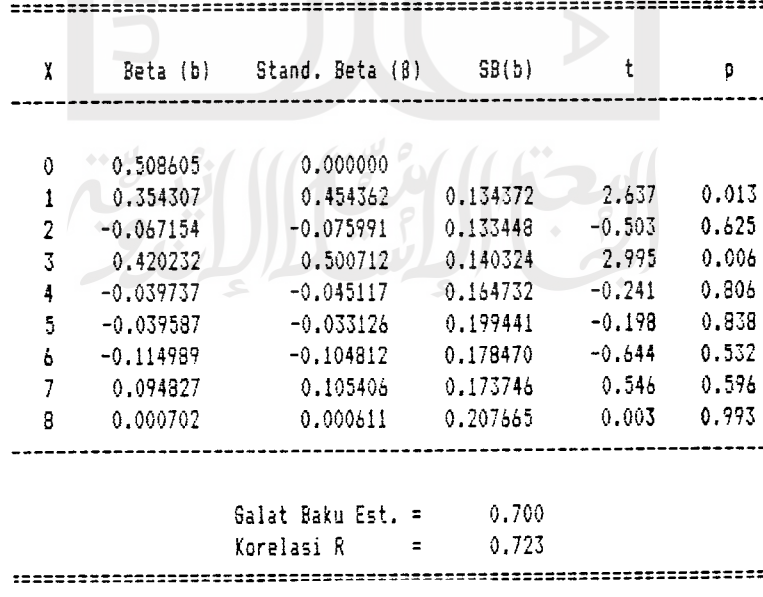

>• *QL <sup>&</sup>lt; coDZQ<Z co ii a !! "O (0* **\*-** *m ii ^^ COco a> ro V) •D<sup>o</sup><sup>c</sup> '55 a> mo0 co JQ*

| X      | Beta (b)             | Stand. Beta (B)      | SB(b)    |          | р     |
|--------|----------------------|----------------------|----------|----------|-------|
| 0<br>1 | 3.990387<br>0.095309 | 0.000000<br>0.115760 | 0.138994 | 0.686    | 0.506 |
| 2      | 0.122110             | 0.144725             | 0.136970 | 0.892    | 0.616 |
| 3      | $-0.335007$          | $-0.396682$          | 0.130683 | $-2.564$ | 0.016 |
| 4      | $-0.203792$          | $-0.216687$          | 0.144634 | $-1.409$ | 0.168 |
| 5      | $-0.105495$          | $-0.128697$          | 0.127263 | $-0.829$ | 0.580 |
| 5      | 0.115167             | 0.111189             | 0.159899 | 0.720    | 0.516 |
| 7      | $-0.416446$          | $-0.381845$          | 0.175589 | $-2.372$ | 0.024 |
| 8      | 0.138096             | 0.150187             | 0.145248 | 0.951    | 0.647 |
|        |                      |                      |          |          |       |
|        |                      | Galat Baku Est. =    | 0.671    |          |       |
|        |                      | Korelasi R           | 0.682    |          |       |
|        |                      |                      |          |          |       |

abel 5.8 Koefisien dan Korelasi X terhadap Y (KA. PURBAYA

| X | Beta (b)    | Stand, Beta (8)   | SB(b)                      |          | p     |
|---|-------------|-------------------|----------------------------|----------|-------|
|   |             |                   |                            |          |       |
| û | 2.901288    | 0.000000          |                            |          |       |
| i | 0.227766    | 0.225422          | 0.222831                   | 1.022    | 0.317 |
| 2 | $-0.006903$ | $-0.006777$       | 0.254006<br>0 <sup>o</sup> | $-0.027$ | 0.977 |
| 3 | $-0.199007$ | $-0.199320$       | 0.187931                   | $-1.059$ | 0.300 |
| 4 | 0.456122    | 0.461478          | 0.203265                   | 2.244    | 0.032 |
| 5 | $-0.353114$ | $-0.279557$       | 0.276741                   | $-1.276$ | 0.211 |
| ó | $-0.070941$ | 0.060902          | 0.221956                   | 0.320    | 0.750 |
| 7 | $-0.779245$ | $-0.311467$       | 0.175251                   | $-1.593$ | 0.120 |
| 8 | $-0.175537$ | $-0.140137$       | 0.330333                   | $-0.531$ | 0.606 |
|   |             |                   |                            |          |       |
|   |             | Salat Baku Est. = | 1.009                      |          |       |
|   |             | Korelasi R        | 0.520                      |          |       |
|   |             |                   |                            |          |       |

+• Hasil Analisis Regresi menampilkan sumbangan efektif variabel bebas terhadap variabel tergantungnya. Hasil analisis ini terlihat pada Tabel 5.9 sampai dengan Tabel 5.12.

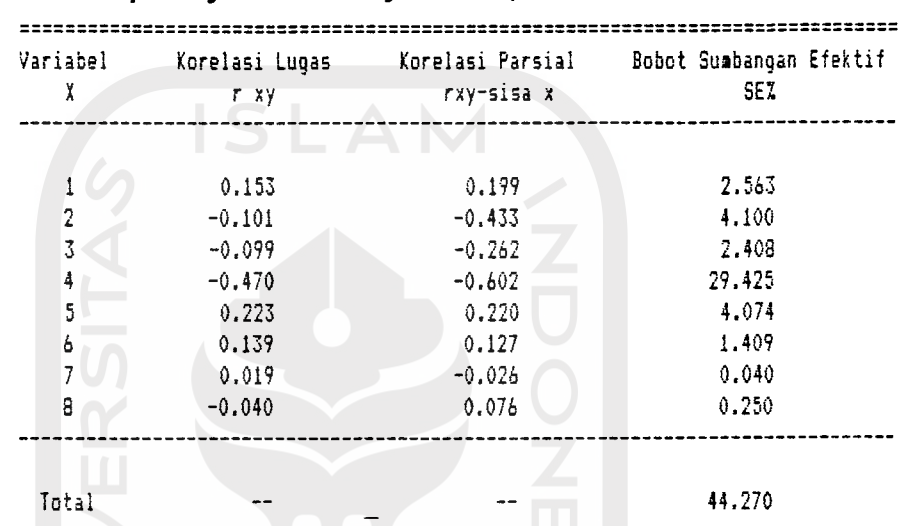

# *Tabel 5.9 Korelasi dan Sumbangan Efektif masing - masing Variabel terhadap Biaya Total Perjalanan ( KA. ARGO LAWU )*

## *Tabel 5.10 Korelasi dan Sumbangan Efektif masing - masing Variabel terhadap Biaya Total Perjalanan ( KA. LOGAWA)*

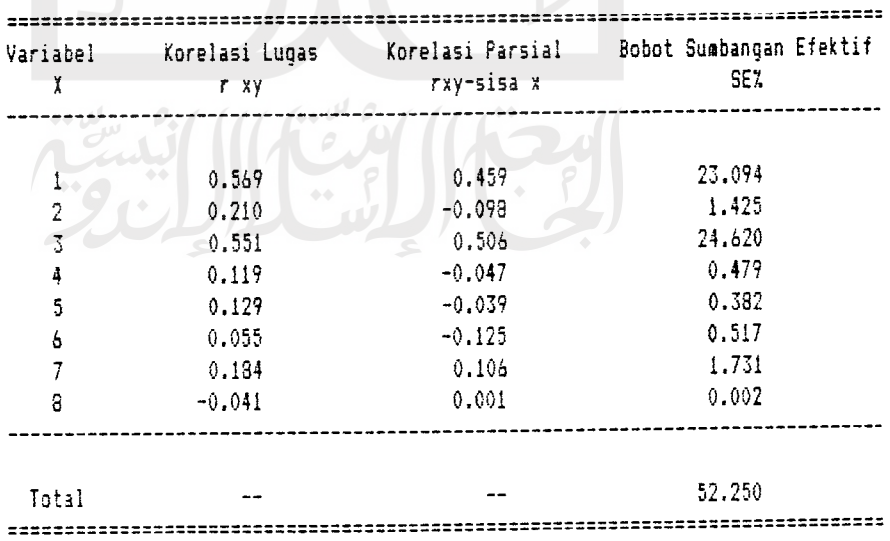

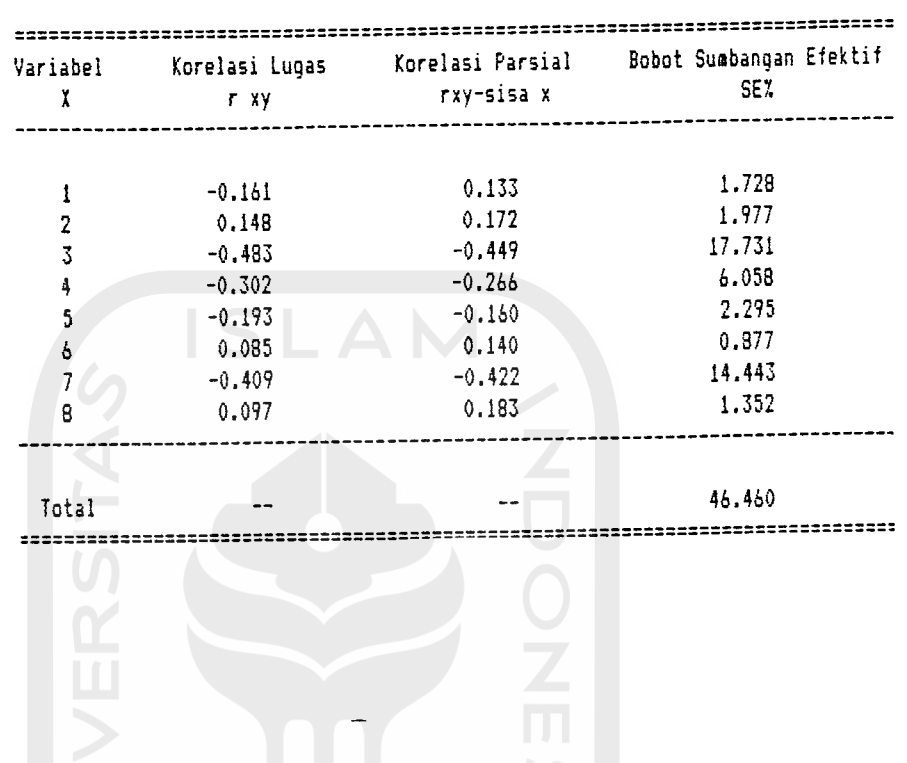

### Tabel 5.11 Korelasi dan Sumbangan Efektif masing - masing Variabel terhadap Biaya Total Perjalanan ( KA. PASUNDAN )

Tabel 5.12 Korelasi dan Sumbangan Efektif masing – masing Variabel terhadap Biaya Total Perjalanan ( KA. PURBAYA)

| Korelasi Lugas<br>r xy | Korelasi Parsial<br>rxy-sisa x                           | Bobot Sumbangan Efektif<br>SE% |
|------------------------|----------------------------------------------------------|--------------------------------|
|                        |                                                          |                                |
|                        | 0.197                                                    | 1.610                          |
|                        | $-0.005$                                                 | 0.035                          |
|                        | $-0.203$                                                 | 1.641                          |
|                        | 0.403                                                    | 12.000                         |
| $-0.159$               | $-0.243$                                                 | 4.437                          |
|                        | 0.063                                                    | 0.864                          |
|                        | $-0.293$                                                 | 5.702                          |
| $-0.054$               | $-0.104$                                                 | 0.758                          |
|                        |                                                          | 27.047                         |
|                        | 0.072<br>0.052<br>$-0.083$<br>0.261<br>0.142<br>$-0.184$ |                                |

#### *5.1.2 Pembahasan*

#### *5.1.2.1 KA. Ekspres ARGO LAWU*

a. Frekuensi perjalanan  $(X_1)$ 

Matriks Interkorelasi yang terlihat pada Tabel 5.1 menunjukkan hu bungan frekuensi perjalanan  $(X_1)$  penumpang dalam menggunakan moda KA terhadap biaya total perjalanan (Y). Nilai yang ditunjukkan oleh hubungan ini adalah  $r = 0,153$  dengan kesalahan  $p = 0,617$ . Hal ini menunjukkan bahwa frekuensi perjalanan  $(X_1)$  penumpang mempunyai hubungan yang tidak signifikan terhadap biaya total perjalanan (Y). Tabel 5.5 menunjukkan korela si total seluruh variabel terhadap biaya total perjalanan  $(Y)$ , nilainya R = 0,665 dan sumbangan efektif yang diberikan oleh frekuensi perjalanan penum pang dalam menggunakan KA (X<sub>1</sub>) terlihat pada Tabel 5.9 dengan nilai sebesar 2,563 %.

### b. Ketidaknyamanan karena *crossing* (X<sub>2</sub>)

Matriks Interkorelasi yang terlihat pada Tabel 5.1 menunjukkan hubungan ketidaknyamanan karena terjadi **crossing** (X2) terhadap biaya total perjalanan (Y). Nilai yang ditunjukkan oleh hubungan ini adalah r =-0,101 dengan kesalahan p = 0,569. Hal ini menunjukkan bahwa ketidaknyamanan karena terjadinya *crossing* (X<sub>2</sub>) mempunyai hubungan yang tidak signifikan terhadap biaya total perjalanan (Y). Korelasi antar variabel bebas juga ditampilkan pada Tabel 5.1. Ketidaknyamanan karena **crossing** (X2) mempunyai hubungan yang signifikan terhadap ketidaknyamanan karena

keterlambatan KA (X4). Nilai yang ditunjukkan hubungan ini adalah r = -0,371 dengan kesalahan p = 0,027. Tabel 5.5 menunjukkan korelasi total seluruh variabel terhadap biaya total perjalanan (Y), nilainya R=0,665 dan sum bangan efektif yang diberikan oleh ketidaknyamanan karena **crossing** (X2) terlihat pada Tabel 5.9 dengan nilai sebesar 4,10%.

c. Lama waktu **crossing** (X3)

Matriks Interkorelasi yang terlihat pada Tabel 5.1 menunjukkan hubungan lama waktu **crossing** (X3) terhadap biaya total perjalanan (Y). Nilai yang ditunjukkan oleh hubungan ini adalah r = -0,099 dengan kesalahan p = 0,579. Hal ini menunjukkan bahwa lama waktu **crossing** (X3) mempunyai hubungan yang tidak signifikan terhadap biaya total perjalanan (Y). Korelasi antar variabel bebas juga ditampilkan pada Tabel 5.1. Lama waktu **crossing** (X3) mempunyai hubungan yang signifikan dengan lama waktu perjalanan  $(X<sub>7</sub>)$ . Nilai yang ditunjukkan hubungan ini adalah r = -0,349 dengan kesalahan p = 0,038. Tabel 5.5 menunjukkan korelasi total seluruh variabel terhadap biaya total perjalanan (Y), nilainya R=0,665 dan sumbangan efektif yang diberikan oleh lama waktu **crossing** (X3) terlihat pada Tabel 5.9 dengan nilai sebesar 2,408%.

## d. Ketidaknyamanan karena keterlambatan KA (X4)

Matriks Interkorelasi yang terlihat pada Tabel 5.1 menunjukkan hubungan ketidaknyamanan karena keterlambatan KA (X4) terhadap biaya total perjalanan (Y). Nilai yang ditunjukkan oleh hubungan ini adalah  $r = -0,470$  dengan kesalahan  $p = 0,005$ . Hal ini menunjukkan bahwa ketidaknyamanan karena keterlambatan KA (X4) mempunyai hubungan yang sangat signifikan terhadap biaya total perjalanan (Y). Tabel 5.5 menunjukkan korelasi total seluruh variabel terhadap biaya total perjalanan (Y), nilainya R = 0,665. Sumbangan efektif yang diberikan oleh ketidaknyamanan karena keterlambatan KA (X4) terlihat pada Tabel 5.9 sebesar 29,425%, dan merupakan sumbangan efektif terbesar.

e. Lama waktu menunggu KA  $(X_5)$ 

Matriks Interkorelasi yang terlihat pada Tabel 5.1 menunjukkan hubungan lama waktu menunggu KA (X<sub>5</sub>) terhadap biaya total perjalanan (Y). Nilai yang ditunjukkan oleh hubungan ini adalah r = 0,223 dengan kesalahan p = 0,194. Hal ini menunjukkan bahwa lama waktu menunggu KA (X5) mempunyai hubungan yang tidak signifikan terhadap biaya total per jalanan (Y). Tabel 5.5 menunjukkan korelasi total seluruh variabel terhadap biaya total perjalanan (Y), nilainya R = 0,665 dan sumbangan efektif yang diberikan oleh lama waktu menunggu KA (X<sub>5</sub>) terlihat pada Tabel 5.9 sebesar 4,074%.

f. **Reliability** dalam ketepatan waktu  $(X_6)$ 

Matriks Interkorelasi yang terlihat pada Tabel 5.1 menunjukkan hubungan **reliability** dalam ketepatan waktu (Xe) terhadap biaya total perjalanan (Y). Nilai yang ditunjukkan oleh hubungan ini adalah r=139 dengan kesalahan p = 0,567. Hal ini menunjukkan bahwa **reliability** dalam

ketepatan waktu  $(X_6)$  mempunyai hubungan yang tidak signifikan terhadap biaya total perjalanan (Y). Tabel 5.5 menunjukkan korelasi total seluruh vari abel terhadap biaya total perjalanan  $(Y)$ , nilainya R = 0,665 dan sumbangan efektif yang diberikan oleh *reliability* dalam ketepatan waktu (X<sub>6</sub>) terlihat pada Tabel 5.g sebesar 1,409 %.

g. Lama waktu perjalanan  $(X_7)$ 

Matriks Interkorelasi yang terlihat pada Tabel 5.1 menunjukkan hubungan lama waktu perjalanan (X<sub>7</sub>) terhadap biaya total perjalanan (Y). Nilai yang ditunjukkan oleh hubungan ini adalah r = 0,019 dengan kesalahan  $p = 0.910$ . Hal ini menunjukkan bahwa lama waktu perjalanan  $(X<sub>7</sub>)$  mempunyai hubungan yang tidak signifikan terhadap biaya total perjalanan(Y). Ta bel 5.5 menunjukkan korelasi total seluruh variabel terhadap biaya total perjalanan  $(Y)$ , nilainya R = 0,665 dan sumbangan efektif yang diberikan oleh lama waktu perjalanan (X7) terlihat pada Tabel 5.9 sebesar 0,040%.

h. Tarif perjalanan  $(X_8)$ 

Matriks Interkorelasi yang terlihat pada Tabel 5.1 menunjukkan hubungan tarif perjalanan moda KA (X<sub>8</sub>) terhadap biaya total perjalanan (Y). Nilai yang ditunjukkan oleh hubungan ini adalah r = -0,040 dengan kesalahan p = 0,816. Hal ini menunjukkan bahwa tarif perjalanan  $(X_8)$ mempunyai hubungan yang tidak signifikan terhadap biaya total perjalanan (Y). Tabel 5.5 menunjukkan korelasi total seluruh variabel terhadap biaya

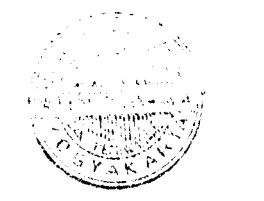

45

total perjalanan (Y), nilainya  $R = 0,665$  dan sumbangan efektif yang diberikan oleh tarif perjalanan  $(X_8)$  terlihat pada Tabel 5.9 sebesar 0,250%.

### *5.1.2.2 KA. Ekspres LOGAWA*

a. Frekuensi perjalanan  $(X_1)$ 

Matriks Interkorelasi yang terlihat pada Tabel 5.2 menunjukkan hubungan frekuensi perjalanan penumpang (X<sub>1</sub>) dalam menggunakan moda KA terhadap biaya total perjalanan (Y). Nilai yang ditunjukkan oleh hubungan ini adalah  $r = 0,569$  dengan kesalahan  $p = 0,001$ . Hal ini menunjukkan bahwa frekuensi perjalanan penumpang  $(X_1)$  mempunyai hubungan yang sangat signifikan terhadap biaya total perjalanan (Y). Tabel 5.6 menunjukkan kore lasi total seluruh variabel terhadap biaya total perjalanan (Y), nilainya R = 0,723 dan sumbangan efektif yang diberikan oleh frekuensi perjalanan penumpang (X<sub>1</sub>) dalam menggunakan KA terlihat pada Tabel 5.10 sebesar 23,094%.

### b. Ketidaknyamanan karena *crossing* (X<sub>2</sub>)

Matriks Interkorelasi yang terlihat pada Tabel 5.2 menunjukkan hubungan ketidaknyamanan karena terjadi **crossing** (X2) terhadap biaya total perjalanan (Y). Nilai yang ditunjukkan oleh hubungan ini adalah r = 0,210 dengan kesalahan p = 0,224. Hal ini menunjukkan bahwa ketidaknyamanan karena terjadinya **crossing** (X2) mempunyai hubungan yang tidak signifikan terhadap biaya total perjalanan (Y). Korelasi antar variabel bebas juga ditampilkan pada Tabel 5.2. Ketidaknyamanan karena **crossing** (X2) mempu-

total perjalanan (Y), nilainya R = 0,665 dan sumbangan efektif yang diberikan oleh tarif perjalanan  $(X_8)$  terlihat pada Tabel 5.9 sebesar 0,250%.

#### *5.1.2.2 KA. Ekspres LOGAWA*

a. Frekuensi perjalanan  $(X_1)$ 

Matriks Interkorelasi yang terlihat pada Tabel 5.2 menunjukkan hubungan frekuensi perjalanan penumpang  $(X_1)$  dalam menggunakan moda KA terhadap biaya total perjalanan (Y). Nilai yang ditunjukkan oleh hubungan ini adalah  $r = 0,569$  dengan kesalahan  $p = 0,001$ . Hal ini menunjukkan bahwa frekuensi perjalanan penumpang  $(X_1)$  mempunyai hubungan yang sangat signifikan terhadap biaya total perjalanan (Y). Tabel 5.6 menunjukkan kore lasi total seluruh variabel terhadap biaya total perjalanan (Y), nilainya R = 0,723 dan sumbangan efektif yang diberikan oleh frekuensi perjalanan penumpang  $(X_1)$  dalam menggunakan KA terlihat pada Tabel 5.10 sebesar 23,094%.

### b. Ketidaknyamanan karena *crossing* (X<sub>2</sub>)

Matriks Interkorelasi yang terlihat pada Tabel 5.2 menunjukkan hubungan ketidaknyamanan karena terjadi **crossing** (X2) terhadap biaya total perjalanan (Y). Nilai yang ditunjukkan oleh hubungan ini adalah r = 0,210 dengan kesalahan p = 0,224. Hal ini menunjukkan bahwa ketidaknyamanan karena terjadinya **crossing** (X2) mempunyai hubungan yang tidak signifikan terhadap biaya total perjalanan (Y). Korelasi antar variabel bebas juga ditampilkan pada Tabel 5.2. Ketidaknyamanan karena *crossing* (X<sub>2</sub>) mempu-

nyai hubungan yang signifikan terhadap lama waktu **crossing** (X3). Nilai yang ditunjukkan hubungan ini adalah r =0,396 dengan kesalahan 0,018. Tabel 5.6 menunjukkan korelasi total seluruh variabel terhadap biaya total perjalanan (Y), nilainya R = 0,723 dan sumbangan efektif yang diberikan oleh ketidaknyamanan karena *crossing* (X<sub>2</sub>) terlihat pada Tabel 5.10 sebesar 1,425%.

c. Lama waktu **crossing** (X3)

Matriks Interkorelasi yang terlihat pada Tabel 5.2 menunjukkan hu bungan lama waktu **crossing** (X3) terhadap biaya total perjalanan (Y). Nilai yang ditunjukkan oleh hubungan ini adalah r = 0,551 dengan kesalahan  $p=0,001$ . Hal ini menunjukkan bahwa lama waktu crossing  $(X_3)$  mempunyai hubungan yang sangat signifikan terhadap biaya total perjalanan (Y). Korelasi antar variabel bebasjuga ditampilkan pada Tabel 5.2. Lama waktu **crossing** (X3) mempunyai hubungan yang signifikan terhadap ketidaknyamanan karena keterlambatan KA  $(X_4)$ . Nilai yang ditunjukkan hubungan ini  $r = 0,366$ dengan kesalahan p = 0,029. Tabel 5.6 menunjukkan korelasi total seluruh variabel terhadap biaya total perjalanan (Y), nilainya R = 0,723. Sumbangan efektif yang diberikan oleh lama waktu **crossing** (X3) terlihat pada Tabel 5.10 sebesar 24,620% dan merupakan sumbangan efektif terbesar.

d. Ketidaknyamanan karena keterlambatan KA (X4)

Matriks Interkorelasi yang terlihat pada Tabel 5.2 menunjukkan hubungan ketidaknyamanan karena keterlambatan KA (X4) terhadap biaya total perjalanan (Y). Nilai yang ditunjukkan oleh hubungan ini adalah r=0,119 dengan kesalahan p = 0,503. Hal ini menunjukkan bahwa ketidaknyamanan karena keterlambatan KA (X4) mempunyai hubungan yang tidak signifikan terhadap biaya total perjalanan (Y). Korelasi antar variabel bebas juga ditampilkan pada Tabel 5.2. Ketidaknyamanan keterlambatan KA (X4) mem punyai hubungan yang signifikan terhadap lama waktu menunggu KA (X5). Nilai yang ditunjukkan hubungan ini adalah r = 0,331 dengan kesalahan p=0,049. Tabel 5.6 menunjukkan korelasi total seluruh variabel terhadap biaya total perjalanan (Y), nilainya R=0,723 dan sumbangan efektif yang diberikan oleh ketidaknyamanan karena keterlambatan KA (X4) terlihat pada Tabel 5.10 sebesar 0,479%.

e. Lama waktu menunggu KA (X5)

Matriks Interkorelasi yang terlihat pada Tabel 5.2 menunjukkan hubungan lama waktu menunggu KA (X<sub>5</sub>) terhadap biaya total perjalanan (Y). Nilai yang ditunjukkan oleh hubungan ini adalah r = 0,129 dengan kesalahan p =0,534. Hal ini menunjukkan bahwa lama waktu menunggu KA (X5) mempunyai hubungan yang tidak signifikan terhadap biaya total perjalanan (Y). Tabel 5.6 menunjukkan korelasi total seluruh variabel terha dap biaya total perjalanan (Y), nilainya R = 0,723 dan sumbangan efektif yang diberikan oleh lama waktu menunggu KA (X<sub>5</sub>) terlihat pada Tabel 5.10 sebesar 0,382%.

#### f. **Reliability** dalam ketepatan waktu (Xe)

Matriks Interkorelasi yang terlihat pada Tabel 5.2 menunjukkan hubungan **reliability** dalam ketepatan waktu (Xe) terhadap biaya total perjalanan (Y). Nilai yang ditunjukkan oleh hubungan ini adalah r = 0,055 dengan kesalahan p = 0,751. Hal ini menunjukkan bahwa **reliability** dalam ketepatan waktu (X<sub>6</sub>) mempunyai hubungan yang tidak signifikan terhadap biaya total perjalanan (Y). Korelasi antar variabel bebas juga ditampilkan pada Tabel 5.2. Reliability dalam ketepatan waktu (X<sub>6</sub>) mempunyai hubungan yang signifikan terhadap ketidaknyamanan karena keterlambatan KA (X4). Nilai yang ditunjukkan oleh hubungan ini adalah r = 0,335 dengan kesalahan p = 0,034. Tabel 5.6 menunjukkan korelasi total seluruh variabel terhadap biaya total perjalanan (Y), nilainya R = 0,723 dan sumbangan efektif yang diberikan oleh **reliability** dalam ketepatan waktu (Xe) terlihat pada Tabel 5.10 sebesar 0,517%.

### g. Lama waktu perjalanan  $(X_7)$

Matriks Interkorelasi yang terlihat pada Tabel 5.2 menunjukkan hubungan lama waktu perjalanan (X<sub>7</sub>) terhadap biaya total perjalanan (Y). Nilai yang ditunjukkan oleh hubungan ini adalah r = 0,184 dengan kesalahan p =0,290. Hal ini menunjukkan bahwa lama waktu perjalanan (X7)mempunyai hubungan yang tidak signifikan terhadap biaya total perjalanan (Y). Tabel 5.6 menunjukkan korelasi total seluruh variabel terhadap biaya total perjalanan (Y), nilainya R = 0,723 dan sumbangan efektif yang diberikan oleh lama waktu perjalanan (X7) terlihat pada Tabel 5.10 sebesar 0,596%.

h. Tarif perjalanan  $(X_8)$ 

Matriks Interkorelasi yang terlihat pada Tabel 5.2 menunjukkan hubungan tarif perjalanan  $(X_8)$  moda KA terhadap biaya total perjalanan (Y). Nilai yang ditunjukkan oleh hubungan ini adalah r = -0,041 dengan kesalahan  $p = 0.812$ . Hal ini menunjukkan bahwa tarif perjalanan  $(X_8)$  mempunyai hubungan yang tidak signifikan terhadap biaya total perjalanan (Y). Tabel 8.6 menunjukkan korelasi total seluruh variabel terhadap biaya total perjalanan (Y), nilainya R= 0,723 dan sumbangan efektif yang diberikan oleh tarif perjalanan  $(X_8)$  terlihat pada Tabel 5.10 sebesar 0,993%.

## *5.1.2.3 KA. Ekspres PASUNDAN*

a. Frekuensi perjalanan  $(X_1)$ 

Matriks Interkorelasi yang terlihat pada Tabel 5.3 menunjukkan hubungan frekuensi perjalanan  $(X_1)$  penumpang dalam menggunakan moda KA terhadap biaya total perjalanan (Y). Nilai yang ditunjukkan oleh hubungan ini adalah r =-0,161 dengan kesalahan p = 0,643. Hal ini menunjukkan bahwa frekuensi perjalanan (X<sub>1</sub>) penumpang mempunyai hubungan yang tidak signifikan terhadap biaya total perjalanan (Y).Tabel 5.7 menunjukkan korelasi total seluruh variabel terhadap biaya total perjalanan (Y), nilainya R = 0,682 dan sumbangan efektif yang diberikan oleh frekuensi perjalanan (X<sub>1</sub>) penumpang dalam menggunakan KA terlihat pada Tabel 5.11 sebesar 1.728%.

b. Ketidaknyamanan karena **crossing** (X2)

Matriks Interkorelasi yang terlihat pada Tabel 5.3 menunjukkan hubungan ketidaknyamanan karena terjadi **crossing** (X2) terhadap biaya total perjalanan (Y). Nilai yang ditunjukkan oleh hubungan ini adalah r = 0,148 dengan kesalahan p = 0,598. Hal ini menunjukkan bahwa ketidaknyamanan karena terjadinya **crossing** (X2) mempunyai hubungan yang tidak signifikan terhadap biaya total perjalanan (Y). Tabel 5.7 menunjukkan korelasi total seluruh variabel terhadap biaya total perjalanan (Y), nilainya R = 0,682 dan sumbangan efektif yang diberikan oleh ketidaknyamanan karena **crossing**  $(X<sub>2</sub>)$  terlihat pada Tabel 5.11 sebesar 1,977%.

c. Lama waktu **crossing** (X3)

Matriks Interkorelasi yang terlihat pada Tabel 5.3 menunjukkan hubungan lama waktu **crossing** (X3) terhadap biaya total perjalanan (Y). Nilai yang ditunjukkan oleh hubungan ini adalah r = -0,483 dengan kesalahan p = o,004. Hal ini menunjukkan bahwa lama waktu **crossing** (X3) mempunyai hubungan yang sangat signifikan terhadap biaya total perjalanan (Y). Tabel 5.7 menunjukkan korelasi total seluruh variabel terhadap biaya total perja lanan (Y), nilainya R = 0,682 dan sumbangan efektif yang diberikan oleh lama waktu crossing (X<sub>3</sub>) terlihat pada Tabel 5.11 sebesar 17.731%.

d. Ketidaknyamanan karena keterlambatan KA (X4)

Matriks Interkorelasi yang terlihat pada Tabel 5.3 menunjukkan hubungan ketidaknyamanan karena keterlambatan KA (X4) terhadap biaya

total perjalanan (Y). Nilai yang ditunjukkan oleh hubungan ini adalah  $r = -0,302$  dengan kesalahan  $p = 0.074$ . Hal ini menunjukkan bahwa ketidaknyamanan karena keterlambatan KA (X4) mempunyai hubungan yang tidak terhadap biaya total perjalanan (Y). Tabel 5.7 menunjukkan korelasi total seluruh variabel terhadap biaya total perjalanan (Y), nilainya  $R = 0.682$ dan sumbangan efektif yang diberikan oleh ketidaknyamanan karena keter lambatan KA (X4) terlihat pada Tabel 5.11 sebesar 6,058%.

e. Lama waktu menunggu KA  $(X_5)$ 

Matriks Interkorelasi yang terlihat pada Tabel 5.3 menunjukkan hubungan lama waktu menunggu KA  $(X_5)$  terhadap biaya total perjalanan (Y). Nilai yang ditunjukkan oleh hubungan ini adalah r = -0,193 dengan kesalahan p = 0,267. Hal ini menunjukkan bahwa lama waktu menunggu KA (X5) mempunyai hubungan yang tidak signifikan terhadap biaya total perjalanan (Y). Tabel 5.7 menunjukkan korelasi total seluruh variabel terhadap biaya total perjalanan  $(Y)$ , nilainya R = 0,682 dan sumbangan efektif yang diberikan oleh lama waktu menunggu KA (X<sub>5</sub>) terlihat pada Tabel 5.11 sebesar 2,295%.

f. **Reliability** dalam ketepatan waktu (Xe)

Matriks Interkorelasi yang terlihat pada Tabel 5.3 menunjukkan hubungan reliability dalam ketepatan waktu  $(X_6)$  terhadap biaya total perjalanan (Y). Nilai yang ditunjukkan oleh hubungan ini adalah r = 0,142 dengan kesalahan p = 0,580. Hal ini menunjukkan bahwa **reliability** dalam

ketepatan waktu (X<sub>6</sub>) mempunyai hubungan yang tidak signifikan terhadap biaya total perjalanan (Y). Tabel 5.7 menunjukkan korelasi total seluruh variabel terhadap *reliability* dalam ketepatan waktu (X<sub>6</sub>) terlihat pada Tabel 5.11 sebesar 0,877%.

g. Lama waktu perjalanan (X<sub>7</sub>)

Matriks Interkorelasi yang teriihat pada Tabel 5.3 menunjukkan hubungan lama waktu perjalanan (X<sub>7</sub>) terhadap biaya total perjalanan (Y). Nilai yang ditunjukkan oleh hubungan ini adalah r =-0,409 dengan kesalahan p = 0,014. Hal ini menunjukkan bahwa lama waktu perjalanan (X7) mempunyai hubungan yang signifikan terhadap biaya total perjalanan (Y). Tabel 5.7 menunjukkan korelasi total seluruh variabel terhadap biaya total perjalanan (Y), nilainya R = 0,682 dan sumbangan efektif yang diberikan oleh lama waktu perjalanan (X7) terlihat pada Tabel 5.11 sebesar 14,44%.

h. Tarif perjalanan  $(X_8)$ 

Matriks Interkorelasi yang terlihat pada Tabel 5.3 menunjukkan hubungan tarif perjalanan moda KA (X<sub>8</sub>) terhadap biaya total perjalanan (Y). Nilai yang ditunjukkan oleh hubungan ini adalah r=0,097 dengan kesalahan  $p = 0,685$ . Hal ini menunjukkan bahwa tarif perjalanan  $(X_8)$  mempunyai hubungan yang tidak signifikan terhadap biaya total perjalanan (Y). Tabel 5.7 menunjukkan korelasi total seluruh variabel terhadap biaya total perjalanan (Y), nilainya R=0,682 dan sumbangan efektif yang diberikan oleh tarif per jalanan  $(X_8)$  terlihat pada Tabel 5.11 sebesar 1.352%.

54

#### *5.1.2.4 KA. Cepat PURBAYA*

a. Frekuensi perjalanan  $(X_1)$ 

Matriks Interkorelasi yang terlihat pada Tabel 5.4 menunjukkan hubungan frekuensi perjalanan  $(X_1)$  penumpang dalam menggunakan moda KA terhadap biaya total perjalanan (Y). Nilai yang ditunjukkan oleh hubungan ini adalah r = 0,072 dengan kesalahan p = 0,685. Hal ini menunjukkan bahwa frekuensi perjajanan  $(X_1)$  penumpang mempunyai hubungan yang tidak signfikan terhadap biaya total perjalanan (Y). Tabel 5.8 menunjukkan korelasi total seluruh variabel terhadap biaya total perjalanan  $(Y)$ , nilainya R = 0,520 dan sumbangan efektif yang diberikan oleh frekuensi perjalanan $(X_1)$  penumpang dalam menggunakan KA teriihat pada Tabel 5.12 sebesar 1,610%.

b. Ketidaknyamanan karena **crossing** (X2)

Matriks Interkorelasi yang terlihat pada Tabel 5.4 menunjukkan hubungan ketidaknyamanan karena terjadi **crossing** (X2) terhadap biaya total perjalanan (Y). Nilai yang ditunjukkan oleh hubungan ini adalah r = 0,052 dengan kesalahan p = 0,764. Hal ini menunjukkan bahwa ketidaknyamanan karena terjadinya **crossing** (X2) mempunyai hubungan yang tidak signifikan terhadap biaya total perjalanan (Y). Korelasi antar variabel bebas juga ditunjukka pada Tabel 5.4. Ketidaknyamanan karena *crossing* (X<sub>2</sub>) mempunyai hubungan yang sangat signifikan terhadap tarif perjalanan KA. Nilai yang ditunjukkan oleh hubungan ini adalah  $r = 0.502$  dengan kesalahan  $p = 0.002$ . Tabel 5.8 menunjukkan korelasi total seluruh variabel terhadap biaya total

perjalanan (Y), nilainya R = 0,520 dan sumbangan efektif yang diberikan oleh ketidaknyamanan karena *crossing* (X<sub>2</sub>) terlihat pada Tabel 5.12 sebesar 0,035%.

c. Lama waktu **crossing** (X3)

Matriks Interkorelasi yang terlihat pada Tabel 5.4 menunjukkan hubungan lama waktu **crossing** (X3) terhadap biaya total perjalanan (Y). Nilai yang ditunjukkan oleh hubungan ini adalah r = -0,083 dengan kesalahan p = 0,642. Hal ini menunjukkan bahwa lama waktu **crossing** (X3) mempunyai hubungan yang tidak signifikan terhadap biaya total perjalanan (Y). Korelasi antar variabel bebas juga ditampilkan pada Tabel 5.4. Lama waktu **crossing** (X3) mempunyai hubungan yang signifikan terhadap frekuensi perjalanan menggunakan KA. Nilai yang ditunjukkan oleh hubungan ini adalah r = -0,345 dengan kesalahan  $p = 0.040$ . Tabel 5.8 menunjukkan korelasi total seluruh variabel terhadap biaya total perjalanan (Y), nilainya R = 0,520 dan sumbangan efektif yang diberikan oleh lama waktu crossing (X<sub>3</sub>) terlihat pada Tabel 5.12 sebesar 1,641%.

## d. Ketidaknyamanan karena keterlambatan KA (X4)

Matriks Interkorelasi yang terlihat pada Tabel 5.4 menunjukkan hubungan ketidaknyamanan karena keterlambatan KA (X4) terhadap biaya total perjalanan (Y). Nilai yang ditunjukkan oleh hubungan ini adalah r = 0,261 dengan kesalahan p = 0,127. Hal ini menunjukkan bahwa ketidaknyamanan karena keterlambatan KA (X4) mempunyai hubungan yang tidak signifikan

terhadap biaya total perjalanan (Y). Korelasi antar variabel bebas juga ditampilkan Tabel 5.4. Ketidaknyamanan karena keterlambatan KA (X4) mempunyai hubungan yang signifikan terhadap lama waktu menunggu KA  $(X<sub>5</sub>)$ . Nilai yang ditunjukkan oleh hubungan ini adalah  $r = 0,374$  dengan kesalahan p = 0,026. Tabel 5.8 menunjukkan korelasi total seluruh variabel terhadap biaya total perjalanan (Y), nilainya  $R = 0.520$ . Sumbangan efektif yang diberikan oleh ketidaknyamanan karena keterlambatan KA (X4) terlihat pada Tabel 5.12 sebesar 12,00% dan merupakan sumbangan efektif terbesar.

#### e. Lama waktu menunggu KA  $(X_5)$

Matriks Interkorelasi yang terlihat pada Tabel 5.4 menunjukkan hubungan lama waktu menunggu KA  $(X_5)$  terhadap biaya total perjalanan (Y). Nilai yang ditunjukkan oleh hubungan ini adalah r = -0,159 dengan kesalahan p = 0,636. Hal ini menunjukkan bahwa lama waktu menunggu KA (X5) mempunyai hubungan yang tidak signifikan terhadap biaya total perja lanan (Y). Tabel 5.8 menunjukkan korelasi total seluruh variabel terhadap biaya total perjalanan, nilainya  $R = 0.520$  dan sumbangan efektif yang diberikan oleh lama waktu menunggu KA  $(X_5)$  terlihat pada Tabel 5.12 sebesar 4,437%.

#### f. Reliability dalam ketepatan waktu  $(X_6)$

Matriks Interkorelasi yang terlihat pada Tabel 5.4 menunjukkan hubungan **reliability** dalam ketepatan waktu (Xe) terhadap biaya total

57

perjalanan (Y). Nilai yang ditunjukkan oleh hubungan ini adalah r = 0,142 dengan kesalahan p = 0,580. Hal ini menunjukkan bahwa **reliability** dalam ketepatan waktu (Xe) mempunyai hubungan yang tidak signifikan terhadap biaya total perjalanan (Y). Korelasi antar variabel bebas juga ditampilkan Tabel 5.4. **Reliability** dalam ketepatan waktu (Xe) mempunyai hubungan yang signifikan terhadap ketidaknyamanan karena *crossing* (X<sub>2</sub>). Nilai yang ditunjukkan oleh hubungan ini adalah  $r = -0.390$  dengan kesalahan  $p = 0.020$ . Tabel 5.8 menunjukkan korelasi total seluruh variabel terhadap biaya total perjalanan (Y), nilainya  $R = 0.520$  dan sumbangan efektif yang diberikan oleh reliability dalam ketepatan waktu (X<sub>6</sub>) terlihat pada Tabel 5.12 sebesar 0,684%.

g. Lama waktu perjalanan  $(X_7)$ 

Matriks Interkorelasi yang terlihat pada Tabel 5.4 menunjukkan hubungan lama waktu perjalanan (X<sub>7</sub>) terhadap biaya total perjalanan (Y). Nilai yang ditunjukkan oleh hubungan ini adalah r = -0,184 dengan kesalahan p = 0,291. Hal ini menunjukkan bahwa lama waktu perjalanan  $(X<sub>7</sub>)$  mempunyai hubungan yang tidak signifikan terhadap biaya total perjalanan (Y). Tabel 5.8 menunjukkan korelasi total seluruh variabel terhadap biaya total perjalanan (Y), nilainya  $R = 0,520$  dan sumbangan efektif yang diberikan oleh lama waktu perjalanan  $(X_7)$  terlihat pada Tabel 5.12 sebesar 5,702%.

## h. Tarif perjalanan  $(X_8)$

Matriks Interkorelasi yang terlihat pada Tabel 5.4 menunjukkan hubungan tarif perjalanan moda KA (X<sub>8</sub>) terhadap biaya total perjalanan (Y). Nilai yang ditunjukkan oleh hubungan ini adalah r =-0,054 dengan kesalahan  $p = 0.775$ . Hal ini menunjukkan bahwa tarif perjalanan  $(X_8)$  mempunyai hubungan yang tidak signifikan terhadap biaya total perjalanan (Y). Tabel 5.8 menunjukkan korelasi total seluruh variabel terhadap biaya total perjalanan (Y), nilainya R = 0,520 dan sumbangan efektif yang diberikan oleh tarif perjalanan  $(X_8)$  terlihat pada Tabel 5.12 sebesar 0,75%.

## *5.1.3 Pemodelan Biaya Total Perjalanan*

Biaya total perjalanan KA dimodelkan dalam suatu bentuk Persamaan Regresi dengan memasukkan berbagai variasi variabel bebas dalam persa maan tersebut. Pengambilan variasi variabel bebas dalam persamaan biaya total perjalanan dilakukan secara bertahap **(stepwise).Metode** Bertahap ini bertujuan untuk menentukan besar kontribusi variabel bebas danmenentukan susunan variabel bebas yang memberikan kontribusi terbesar. Besar nilai kontribusi susunan varabel bebas tersebut dinotasikan dengan  $R^2$ . Model biaya total perjalanan yang dipakai adalah model yang mempunyai Koefisien Determinasi ( R<sup>2</sup> ) terbesar. Analisis pemodelan biaya total perjalanan KA terdapat pada Kelompok Lampiran Pemodelan Biaya Total Perjalanan.

# *5.1.3.1 Pemodelan Biaya Total Perjalanan KA. ARGO LAWU*

Altematif pemodelan biaya total perjalanan KA. ARGO LAWU terlihat pada Tabel 5.13 sebagai berikut:

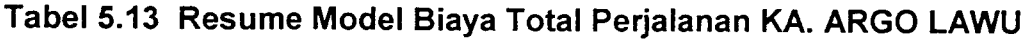

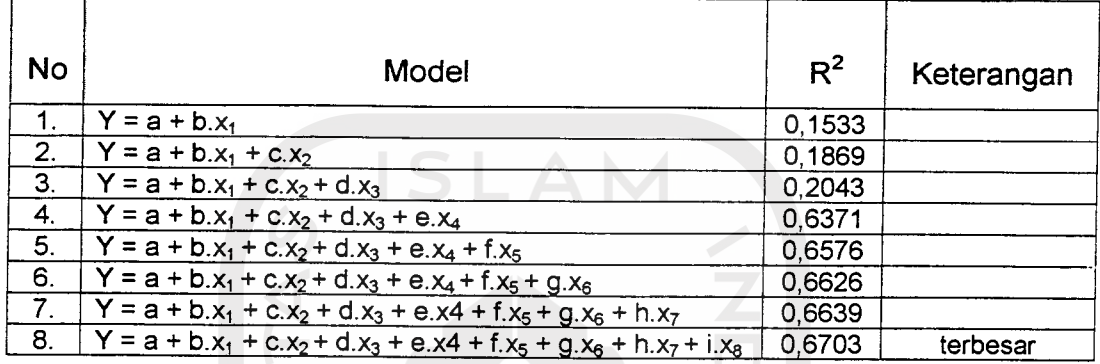

Berdasarkan Tabel 5.13 diatas, diperoleh nilai  $R^2$  terbesar pada model ke-8 maka model biaya total perjalanan KA. ARGO LAWU adalah sebagai berikut

*Y* = *3,2721 + 0,1634 x, - 0,3424 x2 - 0,2424 x3 - 0,5598 x4+ 0,1754 x5 + 0,1153 x6 - 0.0423h x7 + 0,1305 x8*

- $Y = b$ iaya total perjalanan
- $X_1$  = frekuensi perjalanan
- X2 = ketidaknyamanan karena **crossing**
- **Xz =** lama waktu **crossing**
- X4 = ketidaknyamanan karena keterlambatan KA
- $X_5$  = lama waktu menunggu KA
- X6 = **reliability**dalam ketepatan waktu
- $X_7$  = lama waktu perjalanan
- $X_8$  = tarif perjalanan

# *5.1.3.2 Pemodelan Biaya Total Perjalanan KA. LOGAWA*

Altematif pemodelan biaya total perjalanan KA. ARGO LAWU terlihat pada Tabel 5.14 sebagai berikut :

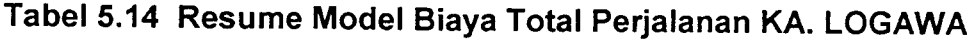

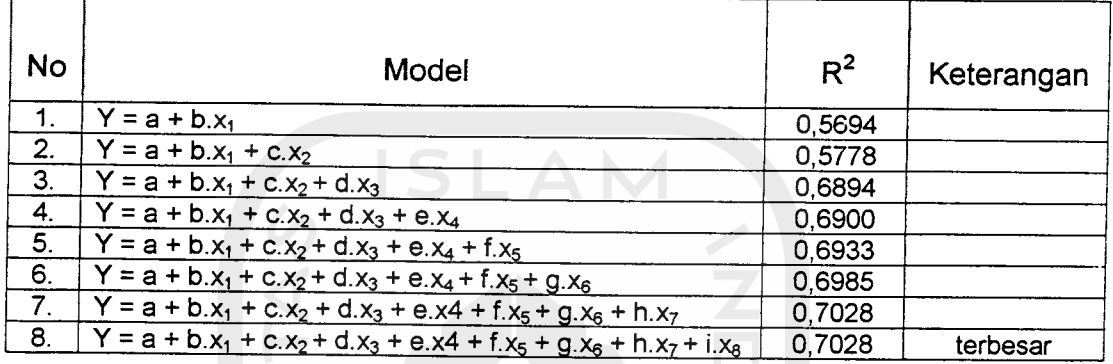

Berdasarkan Tabel 5.14 diatas, diperoleh nilai  $R^2$  terbesar pada model ke-8 maka model biaya total perjalanan KA. LOGAWA adalah sebagai berikut:

# *Y* = *0,5296 + 0,3589 x, - 0,0549 x2 + 0,3740 x3 - 0,0138 x4 - 0,0388 x5 - 0,1038 x6 - 0,0721 x7 + 0,0102 x8*

- $Y = b$ iaya total perjalanan
- $X_1$  = frekuensi perjalanan
- X2 = ketidaknyamanan karena **crossing**
- X3 = lama waktu **crossing**
- X4 = ketidaknyamanan karena keterlambatan KA
- $X_5$  = lama waktu menunggu KA
- $X_6$  = reliability dalam ketepatan waktu
- $X_7$  = lama waktu perjalanan
- $X_8$  = tarif perjalanan

# *5.1.3.3 Pemodelan Biaya Total Perjalanan KA. PASUNDAN*

Altematif pemodelan biaya total perjalanan KA. PASUNDAN terlihat pada Tabel 5.15 sebagai berikut:

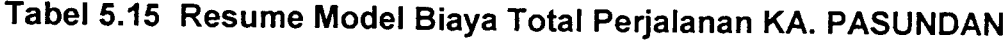

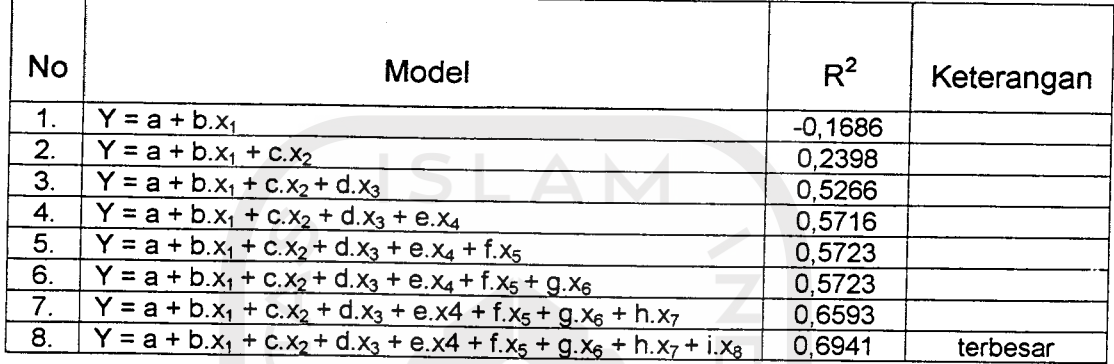

Berdasarkan Tabel 5.15 diatas, diperoleh nilai  $R^2$  terbesar pada model ke-8 maka model biaya total perjalanan KA.-PASUNDAN adalah sebagai berikut:

*Y* = 3,4421 + 0,1220  $x_1$  + 0,2036  $x_2$  – 0,3463  $x_3$  – 0,1850  $x_4$ - 0,0476  $x_5$ *+ 0,0683 x\$ - 0.3772 x7 + 0,2108 x8*

- Y = biaya total perjalanan
- $X_1$  = frekuensi perjalanan
- X2 = ketidaknyamanan karena **crossing**
- X3 = lama waktu **crossing**
- X4 = ketidaknyamanan karena keterlambatan KA
- $X_5$  = lama waktu menunggu KA
- $X_6$  = reliability dalam ketepatan waktu
- $X_7$  = lama waktu perjalanan
- $X_8$  = tarif perjalanan

# *5.1.3.4 Pemodelan Biaya Total Perjalanan KA. PURBAYA*

Altematif pemodelan biaya total perjalanan KA. PURBAYA terlihat pada Tabel 5.16 sebagai berikut:

# *Tabel 5.16 Resume Model Biaya Total Perjalanan KA. PURBAYA*

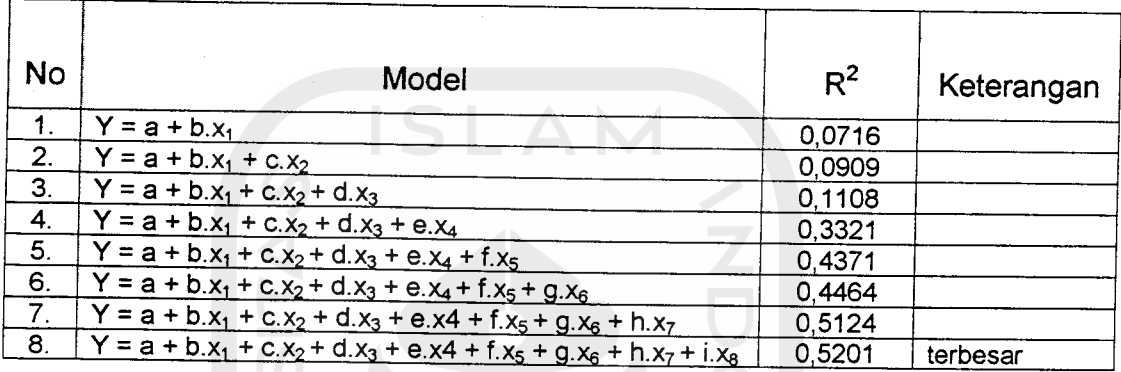

Berdasarkan Tabel 5.16 diatas, diperoleh nilai  $R^2$  terbesar pada model ke-8 maka model biaya total perjalanan KA. PURBAYA adalah sebagai berikut:

# *Y* = 2,9013 +  $0,2278$   $x_1$  – 0,0069  $x_2$  – 0,1990  $x_3$  + 0,4561  $x_4$  - 0,3531  $x_5$

*+ 0,0709 x6 - 0.2792 x7 - 0,1755 x8*

- Y = biaya total perjalanan
- $X_1$  = frekuensi perjalanan
- X2 = ketidaknyamanan karena **crossing**
- **Xz =** lama waktu **crossing**
- $X_4$  = ketidaknyamanan karena keterlambatan KA
- $X_5$  = lama waktu menunggu KA
- X6 = **reliability** dalam ketepatan waktu
- $X_7$  = lama waktu perjalanan
- $X_8$  = tarif perjalanan

# *5.1.4 Analisis Kuisioner Terhadap Rencana Pembangunan Jalur Rel Ganda Parsial*

Resume analisis kuisioner di atas menyatakan bahwa variabel yang paling mempengaruhi total biaya perjalanan adalah ketidaknyamanan karena keterlambatan untuk KA.ARGO LAWU dan KA. PURBAYA, sedangkan untuk KA.LOGAWA dan KA.PASUNDAN lama waktu **crossing** meripakan variabel yang paling berpengaruh terhadap biaya total perjalanan. Kondisi ini melahirkan suatu hipotesis bahwa karakteristik penumpang setiap jenis kereta adalah berbeda, sehingga menimbulkan hasil analisis yang berbeda pula. Penumpang KA.ARGO LAWU menempatkan nilai kenyamanan sebagai variabel yang paling menentukan dalam pemilihan suatu moda. Kecenderungan ini adalah logis, karena mayoritas penumpang KA.ARGO LAWU mempunyai tingkat perekonomian menengah keatas. Kondisi pada KA.LOGAWA dan KA.PASUNDAN, penumpang kereta api ini menempatkan variabel lama waktu **crossing** sebagai variabel yang paling menentukan dalam pemilihan moda angkutan KA. Mayoritas penumpang dua kereta tersebut mengasumsikan bahwa nilai frekuensi dan waktu **crossing** masih relatif tinggi, karena harus berhenti apabila bersilangan dengan kereta level lebih tinggi. Kecenderungan karakteristik penumpang KA.PURBAYA dalam menentukan moda KA berada pada variabel yang sama dengan KA.ARGO LAWU. Persamaan ini hanya pada sebatas posisi variabel yang menentukan, sebab apabila kita cermati kembali sebenarnya ketidaknyamanan menunggu

KA adalah karena terlalu lamanya keterlambatan KA dengan frekuensi yang relatif tinggi. Kondisi ini bisa dimaklumi karena KA.PURBAYA merupakan termasuk KA penumpang yang paling rendah prioritasnya. Ketidaknyamanan pada KA.PURBAYA lebih cenderung disebabkan pada sistem operasional KA, sedangkan pada KA.ARGOLAWU lebih cenderung disebabkan oleh **feeling** penumpangnya sendiri, karena kita mengetahui bahwa KA.ARGO LAWU adalah termasuk KA yang mendapatkan prioritas nomor satu. Berdasarkan berbagai kecenderungan karakteristik penumpang diatas dapat disimpulkan bahwa penumpang KA tidak menghendaki frekuensi dan lama waktu crossing yang tinggi. Penerapan jalur rel ganda parsial kiranya dapat memberikan solusi permasalahan tersebut.

#### *5. 2 Analisis Operasional*

#### *5.2.1 Analisis Kapasitas Lintas existing*

Analisis kapasitas lintas membutuhkan beberapa variabel data yang meliputi data jarak antar seksi, sistem persinyalan, dan kecepatan operasi onal KA. Dibawah ini diuraikan langkah dan metode analisis kapasitas lintas.

## 1. Menentukan *Kereta Model*

GAPEKA tidak menampilkan kecepatan per seksi setiap KA , maka dari itu langkah pertama yang kita lakukan adalah merekam setiap waktu tempuh KA yang ada pada GAPEKA **existing.** Contoh metode perekaman data waktu tempuh ( TT ) dan waktu tunda ( DT ) diilustrasikan secara mikro

dengan mengambil sampel pola pergerakan KA. CISADANE ( KA.Nomor 151) pada Koridor Solo Balapan - Wates pada pukul 05.00 WIB sampai dengan pukul 08.00 WIB seperti pada GAPEKA **existing** Koridor Solo Balapan - Wates seperti terlihat pada Grafik 5.1 berikut ini:

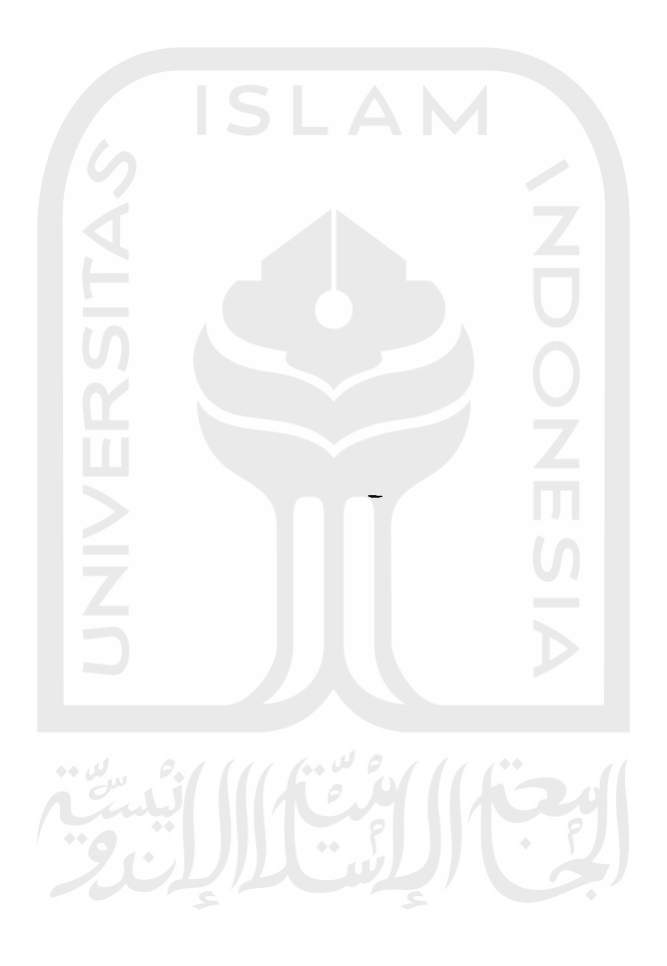
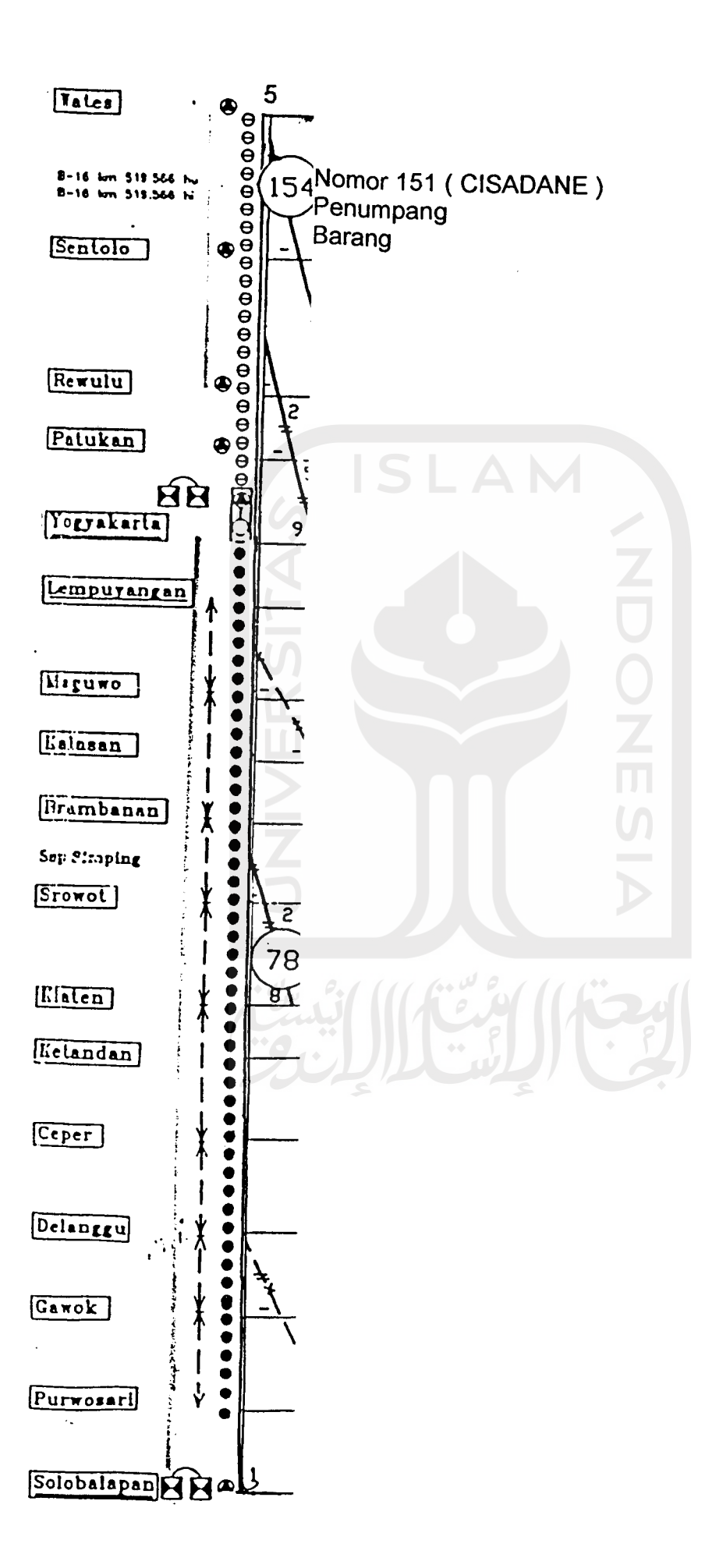

Langkah dan metode perekaman data waktu tempuh ( TT ), waktu tunda (DT), dan total waktu tempuh KA. CISADANE (KA. Nomor <sup>151</sup> ) adalah sebagai berikut:

a. Waktu Tempuh ( TT)

Metode perekaman waktu tempuh diilustrasikan dengan mengambil sampel seksi Solo Balapan - Purwosari. Pada Grafik 5.1 terlihat KA. CISADANE ( KA. Nomor <sup>151</sup> ) meninggalkan Stasiun Balapan pada pukul 05.30 WIB ( pada GAPEKA **existing** dinotasikan dengan angka 30 ) dan sampai di Stasiun Purwosari pukul 05.35 ( pada GAPEKA **existing** dinotasikan dengan angka 35 ). Angka 30 dan 35 menunjukkan menit ke-n dari pukul 05.00 WIB. Selisih kedua angka diatas dapat menunjukkan waktu tempuh KA. Nomor 151 untuk menempuh Seksi Solo Balapan - Purwosari.

Waktu tempuh KA. CISADANE  $($  Solo Balapan - Purwosari $) = 35 - 30$ 

 $= 5$  menit

b. Waktu Tunda ( DT)

Metode perekaman waktu tunda diilustrasikan dengan mengambil sampel pada Stasiun Purwosari. Pada Grafik 5.1 terlihat KA. CISADANE ( KA. Nomor 151 ) berhenti di Stasiun Purwosari pada pukul 05.35 WIB ( pada GAPEKA dinotasikan dengan angka 35 ) dan meninggalkan Stasiun Purwosari pukul 05.37 ( pada GAPEKA existing dinotasikan dengan angka 37 ). Angka 35 dan 37 berada pada posisi ordinat yang sama, hal ini menunjukan bahwa KA. Nomor 151 berhenti

pada Stasiun Purwosari ini. Angka 35 dan 37 menunjukkan menit ke-n dari pukul 05.00 WIB. Selisih kedua angka diatas dapat menunjukkan waktu tunda KA. CISADANE ( KA. Nomor 151 ) di Stasiun Purwosari. Waktu tunda KA. CISADANE (Purwosari) =  $37-35$ 

### $= 2$  menit

Metode penghitungan waktu tempuh per seksi dan waktu tunda di stasiun untuk kereta lainnya analog dengan metode diatas. Resume rekaman waktu tempuh dan waktu tunda KA. CISADANE ( KA.Nomor 151) secara keseluruhan (Koridor Walikukun - Kutoarjo) dapat dilihat pada Tabel 5.19. Resume rekaman waktu tempuh dan waktu tunda untuk masing - masing KA. penumpang nomor ganjil di DAOP VI ditampilkan pada pada Tabel 5.17 sampai dengan Tabel 5.24 berikut ini

Tabel 5.17 sampai dengan Tabel 5.24 mengenai waktu tempuh dan waktu tunda KA. penumpang nomor ganjil diatas menunjukkan perbedaan waktu tempuh KA, meskipun kereta mempunyai level dan kelas yang sama. Kondisi ini menuntut kita untuk membuat segmen untuk koridor - koridor tertentu. Maksud pembagian lintasan per segmen adalah agar dapat mengilustrasikan kereta yang mempunyai waktu tempuh tercepat dalam setiap segmennya. Konsep dasar pembagian segmen adalah jumlah KA dan waktu tempuh KA yang melintasi suatu koridor tertentu. Total waktu tempuh KA. tercepat dalam setiap segmen tersebut kemudian dijadikan *kereta model.* Kereta model ini merupakan wakil dari suatu level dan kelas KA tertentu. Pada proses pembagian segmen dan penentuan kereta model ini diambil sampel pola pergerakan KA. Ekspres Kelas Spesial seperti terlihat pada Tabel 5.17. Tabel 5.17 menampilkan waktu tempuh ( TT ) dan waktu tunda ( DT ) Kereta Ekspres Kelas Spesial. Pada tabel tersebut terlihat bahwa lintasan di DAOP VI dibagi menjadi dua segmen yaitu segmen pertama : Walikukun - Solo Balapan, segmen kedua : Solo Balapan - Kutoaarjo. Pada lintasan Walikukun - Solo Balapan ada dua kereta ekspres kelas spesial yang beroperasi yaitu KA. ARGO WILIS ( KA. Nomor 21 ) dan KA. BIMA ( KA Nomor 63 ). Segmen pertama ( Walikukun - Solo Balapan ) terlihat bahwa waktu tempuh tercepat untuk segmen ini adalah 39,5 menit (waktu tempuh KA. ARGO WILIS ) dan

segmen ini adalah 39,5 menit ( waktu tempuh KA. ARGO WILIS ) dan waktu tempuh terlama adalah 40 menit ( waktu tempuh KA. BIMA ). Kedua angka ini merupakan komulatif waktu tempuh masing - masing KA. untuk melintasi Koridor Walikukun - Solo Balapan (segmen pertama ). Komparasi kedua waktu tempuh kedua KA. tersebut menunjukkan bahwa KA. ARGO WILIS merupakan *kereta model* pada segmen pertama. Pada segmen kedua terlihat ada empat kereta ekspres kelas spesial yang melintasi, yaitu KA. ARGO LAWU ( KA. Nomor 17 ), KA. ARGO DWIPANGGA ( KA.Nomor 19 ), KA. ARGO WILIS ( KA. Nomor 21 ), dan KA. BIMA ( KA. Nomor 63 ). Masing - masing kereta tersebut mempunyai waktu tempuh berurutan sebagai berikut 89 menit, 92 menit, 88 menit dan 97 menit, dan dengan metode yang sama dengan metode pada analisis segmen pertama maka dapat kita tentukan bahwa KA. ARGO WILIS merupakan kereta model pada segmen kedua ( Koridor Solo Balapan - Kutoarjo ). Metode ini diterapkan pada level dan kelas kereta lainya. Resume proses pemilihan kereta model setiap level dan kelas KA. penumpang nomor ganjil di DAOP VI ditampilkan pada Tabel 5.17 sampai dengan Tabel 5.24 di depan, pada Kolom Kereta Model.

# 2. Menetukan *waktu tempuh rata - rata*

Waktu tempuh rata - rata diperoleh dengan menabelkan waktu tempuh referensi, yaitu waktu tempuh *kereta model* seperti terlihat di Tabel 5.25 pada Kelompok Kolom Waktu Tempuh Perjalanan Kereta ( kelompok kolom kedua ) berikut ini:

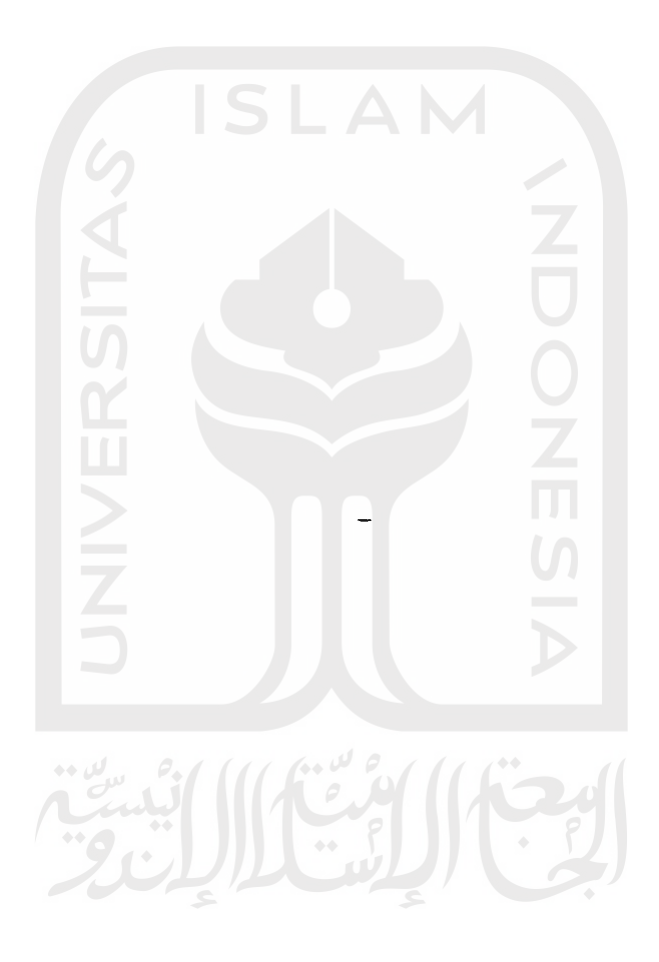

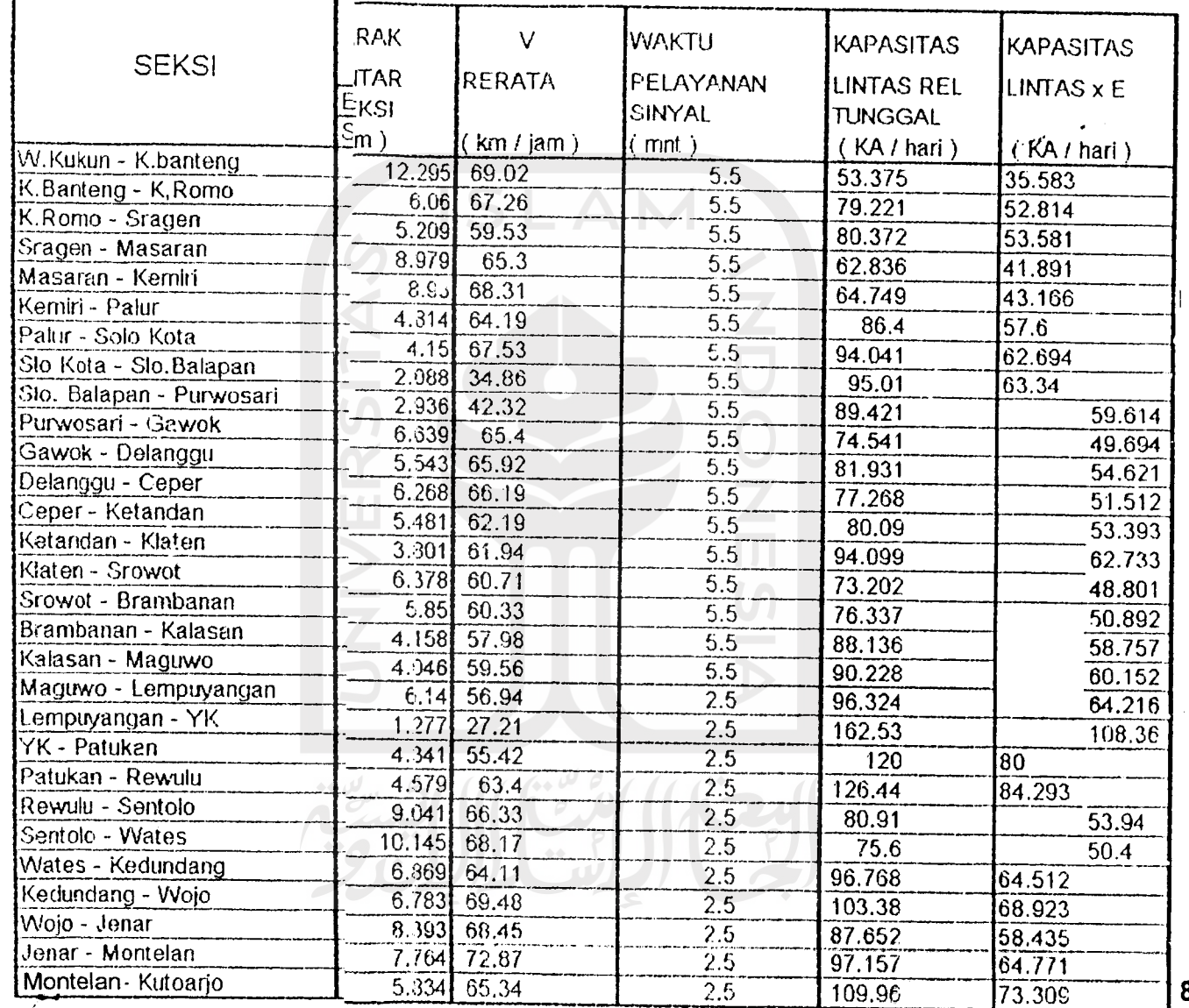

# Tabel 5.25 Waktu Tempi

81

 $\hat{\boldsymbol{\beta}}$ 

Proses selanjutnya setelah menabelkan waktu tempuh *kereta model* adalah mengalikan waktu tempuh masing - masing kereta model ( kelom pok kolom waktu tempuh perjalanan KA ) terhadap jumlah KA untuk se tiap level dan kelas kereta model ( kelompok kolom jumlah KA ). Kelom pok kolom jumlah KA merupakan rekaman frekuensi KA di DAOP VI yang ditampilkan pada Tabel 5.26 sebagai berikut:

|                        | VI<br>FREKUENSI KA. DAOP |     |            |                         |                |                |                |                |    |
|------------------------|--------------------------|-----|------------|-------------------------|----------------|----------------|----------------|----------------|----|
|                        | (KA / HARI)              |     |            |                         |                |                |                |                |    |
| <b>SEKSI</b>           | <b>EKSPRES</b>           |     | CPT        | <b>SKAB</b>             | B.C            | <b>BRG</b>     | <b>DNS</b>     | TOTAL          |    |
|                        | S                        | E/B | <b>EKO</b> | <b>EKO</b>              | <b>BRG</b>     | <b>BRG</b>     | <b>BRG</b>     | <b>DNS</b>     |    |
| W.Kukun - K.banteng    | 4                        | 8   | 10         | 4                       | $\overline{2}$ | $\overline{2}$ | $\overline{2}$ | 0              | 32 |
| K.Banteng - K,Romo     | 4                        | 8   | 10         | 4                       | $\overline{2}$ | $\overline{2}$ | $\overline{2}$ | 0              | 32 |
| K.Romo - Sragen        | 4                        | 8   | 10         | 4                       | $\overline{2}$ | $\overline{2}$ | $\overline{2}$ | 0              | 32 |
| Sragen - Masaran       | 4                        | 8   | 10         | 4                       | $\overline{2}$ | $\overline{2}$ | $\overline{2}$ | 0              | 32 |
| Masaran - Kemiri       | 4                        | 8   | 10         | 4                       | $\overline{2}$ | $\overline{2}$ | $\overline{2}$ | 0              | 32 |
| Kemiri - Palur         | 4                        | 8   | 10         | 4                       | $\overline{2}$ | $\overline{2}$ | $\overline{2}$ | 0              | 32 |
| Palur - Solo Kota      | 4                        | 8   | 10         | 4                       | $\overline{2}$ | $\overline{2}$ | $\overline{2}$ | 0              | 32 |
| Slo Kota - Slo.Balapan | 4                        | 8   | 10         | 4                       | $\overline{2}$ | $\overline{2}$ | $\overline{2}$ | O              | 32 |
| Slo. Balapan - Pw.sari | 8                        | 20  | 14         | 4                       | $\overline{2}$ | 8              | 8              | 10             | 74 |
| Purwosari - Gawok      | 8                        | 20  | 14         | 4                       | $\overline{2}$ | 8              | 8              | $\overline{2}$ | 66 |
| Gawok – Delanggu       | 8                        | 20  | 14         | 4                       | $2^{\circ}$    | 8              | 8              | $\overline{2}$ | 66 |
| Delanggu - Ceper       | 8                        | 20  | 14         | $\overline{\mathbf{4}}$ | $\overline{2}$ | 8              | 8              | $\overline{2}$ | 66 |
| Ceper - Ketandan       | 8                        | 20  | 14         | 4                       | $\overline{2}$ | 8              | 8              | $\overline{2}$ | 66 |
| Ketandan - Klaten      | 8                        | 20  | 14         | 4                       | $\overline{2}$ | 8              | 8              | $\overline{2}$ | 66 |
| Klaten - Srowot        | 8                        | 20  | 14         | 4                       | $\overline{2}$ | 8              | 8              | $\overline{2}$ | 66 |
| Srowot - Brambanan     | 8                        | 20  | 14         | 4                       | $\overline{2}$ | 8              | 8              | $\overline{2}$ | 66 |
| Brambanan – Kalasan    |                          | 20  | 14         | 4                       | $\overline{2}$ | 8              | 8              | $\overline{2}$ | 66 |
| Kalasan – Maguwo       | 8                        | 20  | 14         | 4                       | $\overline{2}$ | 8              | 8              | $\overline{2}$ | 66 |
| Maguwo - Lempy.        | 8                        | 20  | 14         | 4                       | $\overline{2}$ | 8              | 8              | $\overline{2}$ | 66 |
| Lempuyangan - Yogya    | 8                        | 20  | 16         | $\overline{2}$          | $\overline{2}$ | 8              | 8              | 12             | 76 |
| Yogya – Patukan        | 8                        | 16  | 16         | $\overline{2}$          | $\overline{2}$ | 8              | 8              | 0              | 60 |
| Patukan - Rewulu       | 8                        | 16  | 16         | $\overline{2}$          | $\overline{2}$ | 8              | 8              | 0              | 60 |

*Tabel 5.26 Frekuensi KA per Seks,i di Daerah Operasi VI*

Sambungan Tabel 5.26 Frekuensi KA per Seksi di Daerah Operasi VI

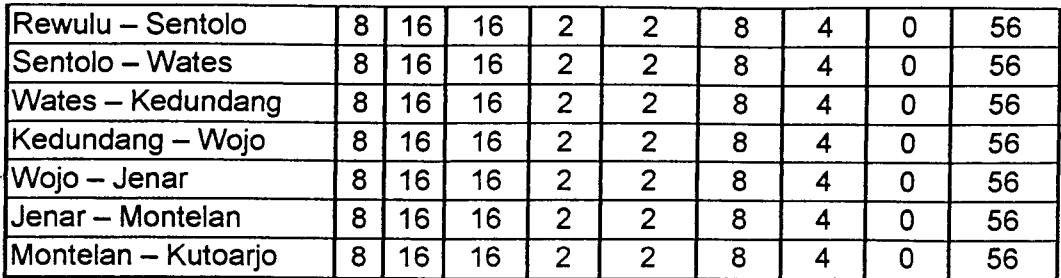

Sumber: PT. KAI DAOP VI<br>
SLAM

Hasil perkalian kelompok kolom waktu tempuh dengan kelompok kolom jumlah KA kemudian dibagi terhadap jumlah total dari masing - masing kereta model. Proses penentuan waktu tempuh rerata dilakukan per seksi. Contoh hitungan untuk mendapatkan waktu tempuh rerata Seksi Walikukun - Kedungbanteng pada Tabel 5.25 baris pertama adalah sebagai berikut:

$$
t_r = \frac{(9 \times 4) + (9 \times 8) + (9 \times 10) + (13 \times 4) + (14,5 \times 2) + (13 \times 2) + (18,5 \times 2)}{(4 + 8 + 10 + 4 + 2 + 2 + 2)}
$$
  
= 10,69 menit

#### 3. Menentukan *kecepatan rerata*

Kecepatan rerata diperoleh dengan membagi jarak antar seksi ( kelompok kolom kelima ) terhadap waktu tempuh rerata KA per seksi ( kelompok kolom keempat).

Contoh hitungan untuk mendapatkan kecepatan rerata Seksi Walikukun -Kedungbanteng terlihat pada Tabel 5.25 baris pertama adalah sebagai berikut:

$$
V_r = \frac{12,295}{(10,69/60)}
$$

$$
= 69 \text{ km } / \text{jam}
$$

# 4. Menghitung *kapasitas lintas* per seksi

Kapasitas lintas dihitung dengan menggunakan formula kapasitas lintas untuk jalur rel tunggal versi PT. KAI. Variabel yang berpengaruh terhadap kapasitas lintas seksi meliputi : jarak antar seksi, kecepatan rerata, dan waktu pelayanan sinyal. Waktu pelayanan sinyal terlihat pada Tabel 5.27 berikut ini:

SLAM

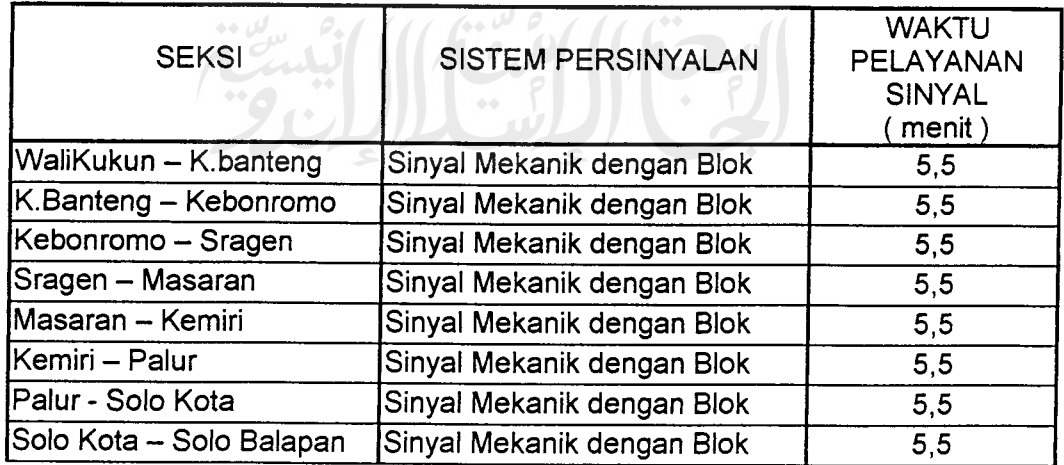

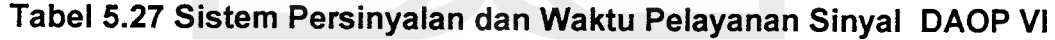

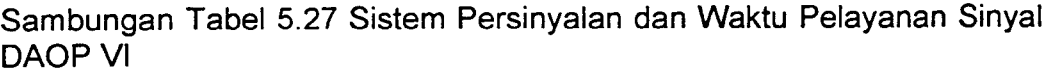

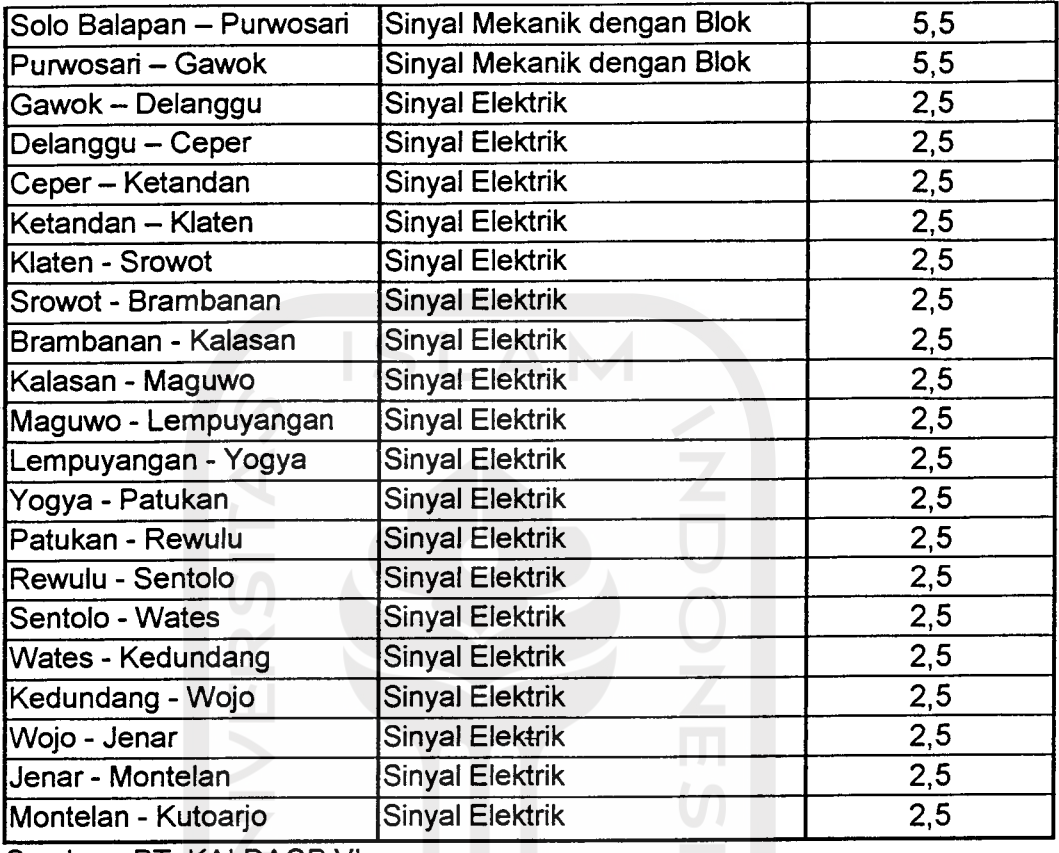

Sumber: PT. KAI DAOP VI

Contoh hitungan untuk mendapatkan kapasitas lintas Seksi Walikukun -Kedungbanteng terlihat pada Tabel 5.25 baris pertama adalah sebagai berikut:

$$
C = \frac{864 \times (2/3)}{(60 \times (12,295/69)) + 5,5}
$$

= 35.6 KA/hari

Proses penghitungan kapasitas lintas untuk seksi-seksi lainnya analog dengan proses penghitungan kapasitas lintas Seksi Walikukun -Kedungbanteng di atas. Resume penghitungan kapasitas lintas per seksi di DAOP VI terlihat di Tabel 5.25 pada kolom terakhir.

### *5.2.2 Analisis Kapasitas Lintas dalam Kaitannya dengan Penerapan Jalur Rel Ganda Parsial ( Partly Double Track)*

Pembangunan jalur rel ganda parsial, disamping mempunyai pengaruh positif terhadap waktu tempuh perjalanan KA juga berpengaruh terhadap peningkatan kapasitas lintas per seksinya. Suatu seksi dikatakan kritis apabila kapasitas lintas seksinya lebih kecil dari pada frekuensi KA yang beroperasi pada seksi tersebut. Kapasitas lintas per seksi jalur rel tunggal **(single track )** terlihat pada Tabel 5.25 kolom terakhir. Komparasi nilai - nilai yang menyatakan kapasitas lintas per seksi pada Tabel 5.25 dengan komulatif jumlah KA. per seksi ( frekuensi KA per seksi ) pada Tabel 5.26 ditampilkan pada Tabel 5.28 berikut ini:

| FIERUEIISI NA UI DAUP VI |                                                                     |                               |  |  |  |
|--------------------------|---------------------------------------------------------------------|-------------------------------|--|--|--|
| <b>SEKSI</b>             | <b>KAPASITAS LINTAS</b><br><b>JALUR REL TUNGGAL</b><br>(KA / HARI ) | <b>FREKUENSI</b><br>(KA/HARI) |  |  |  |
| W.Kukun - K.banteng      | 36                                                                  | 32                            |  |  |  |
| K.Banteng - K.Romo       | 53                                                                  | 32                            |  |  |  |
| K.Romo - Sragen          | 54                                                                  | 32                            |  |  |  |
| Sragen - Masaran         | 42                                                                  | 32                            |  |  |  |
| Masaran - Kemiri         | 43                                                                  | 32                            |  |  |  |
| Kemiri - Palur           | 58                                                                  | 32                            |  |  |  |
| Palur - Solo Kota        | 63                                                                  | 32                            |  |  |  |

*Tabel 5.28 Komparasi antara Kapasitas Lintas Jalur Rel Tunggal serta Frekuensi KA di DAOP VI*

iSambungan Tabel 5.28 Komparasi antara Kapasitas Lintas Jalur Rel Tunggal serta Frekuensi KA di DAOP VI

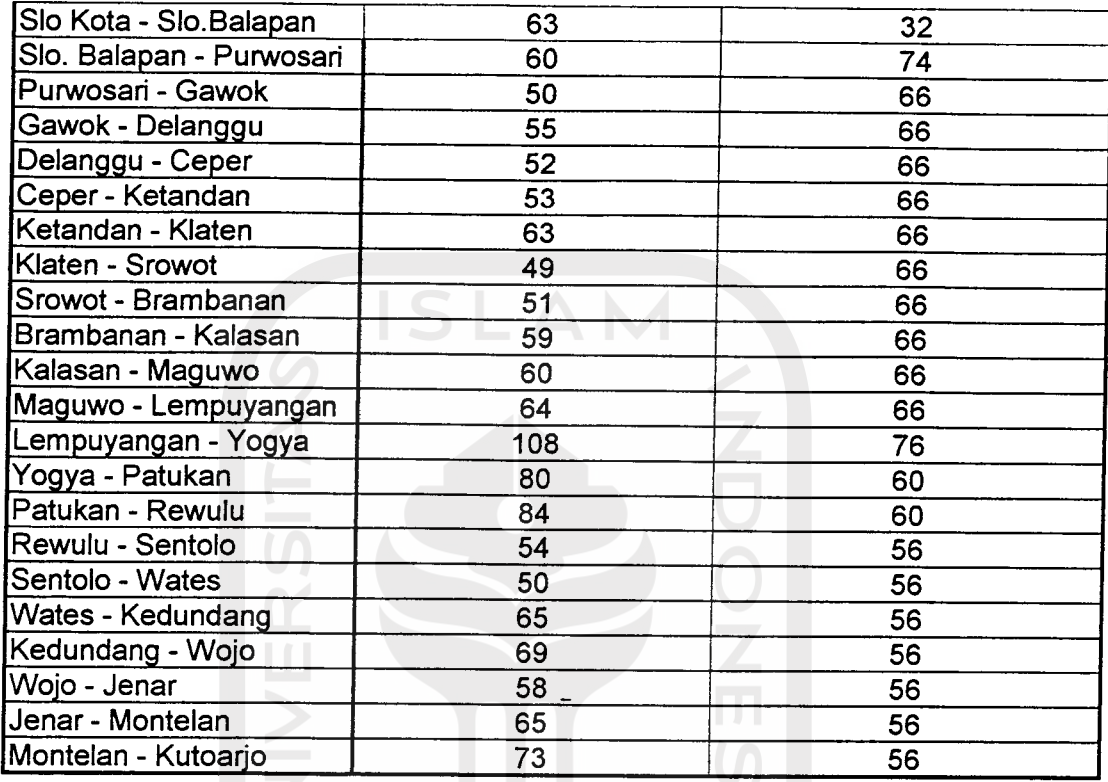

Tabel 5.28 menunjukkan nilai kapasitas lintas per seksi pada seksi - seksi sepanjang Koridor Solo Balapan - Lempuyangan dan Koridor Rewulu -Wates berada dibawah frekuensi KA. Kondisi ini menunjukkan bahwa seksiseksi sepan-jang Koridor Solo Balapan - Lempuyangan dan Koridor Rewulu - Wates sudah tidak mampu melayani secara kuantitatif frekuensi KA yang melintasinya. Ketidakmampuan suatu seksi melayani frekuensi KA akan menyebabkan terjadinya permasalahan yang berkaitan dengan sistem

operasional KA, misal sering terjadinya **crossing.** Fenomena di atas merupakan konsep dasar yang melatar belakangi penentuan lokasi jalur rel ganda parsial di DAOP VI. Pertimbangan ini didasarkan karena jarak antar seksi ini sangat dekat, sementara frekuensi KA untuk seksi dibagian timur dan baratnya yaitu Seksi Maguwo - Lempuyangan dan Seksi Patukan - Yogyakarta relatif tinggi. Kondisi ini sering menyebabkan waktu tunda **( delay time )** bagi kereta - kereta yang berasal dari Yogyakarta menuju Lempuyangan dan sebaliknya. Kondisi ini terjadi karena masing - masing kereta harus me-nunggu *track* pada seksi Lempuyangan - Yogyakarta bersih dari kereta yang berlawanan arah.

Perhitungan kapasitas lintas jalur rel ganda parsial pada seksi - seksi sepanjang Koridor Solo Balapan - Lempuyangan dan Koridor Rewulu - Wates analog sama dengan perhitungan kapasitas lintas jalur rel tunggal di depan, dengan perubahan pada penggunaan formula kapasitas lintas jalur ganda versi PT. KAI.

Contoh perhitungan kapasitas lintas Seksi Maguwo - Lempuyangan jalur rel ganda parsial dengan merekam data jarak antar seksi, kecepatan rerata , dan waktu pelayanan sinyal dari Tabel 5.25 diuraikan sebagai berikut:

1728 . 1 Kapasitas lintas (Maguwo - Lempuyangan) =  $(60 \times (6,14/57)) + 2,5$ 

= 193 KA/hari

Perhitungan kapasitas lintas jalur rel ganda parsial di atas menunjukkan peningkatan kapasitas lintas menjadi kurang lebih tiga kali lipat jika dibandingkan dengan kondisi jalur rel tunggal.

Perhitungan kapasitas lintas jalur rel ganda parsial pada seksi - seksi

lain analog dengan perhitungan kapasitas lintas jalur rel ganda parsial Seksi

Maguwo - Lempuyangan.

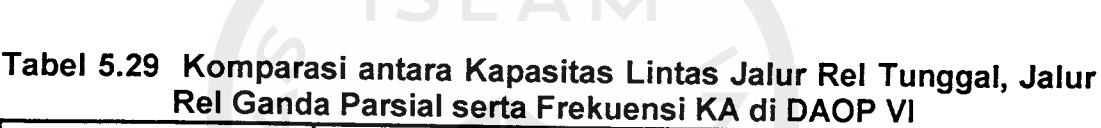

SLAM

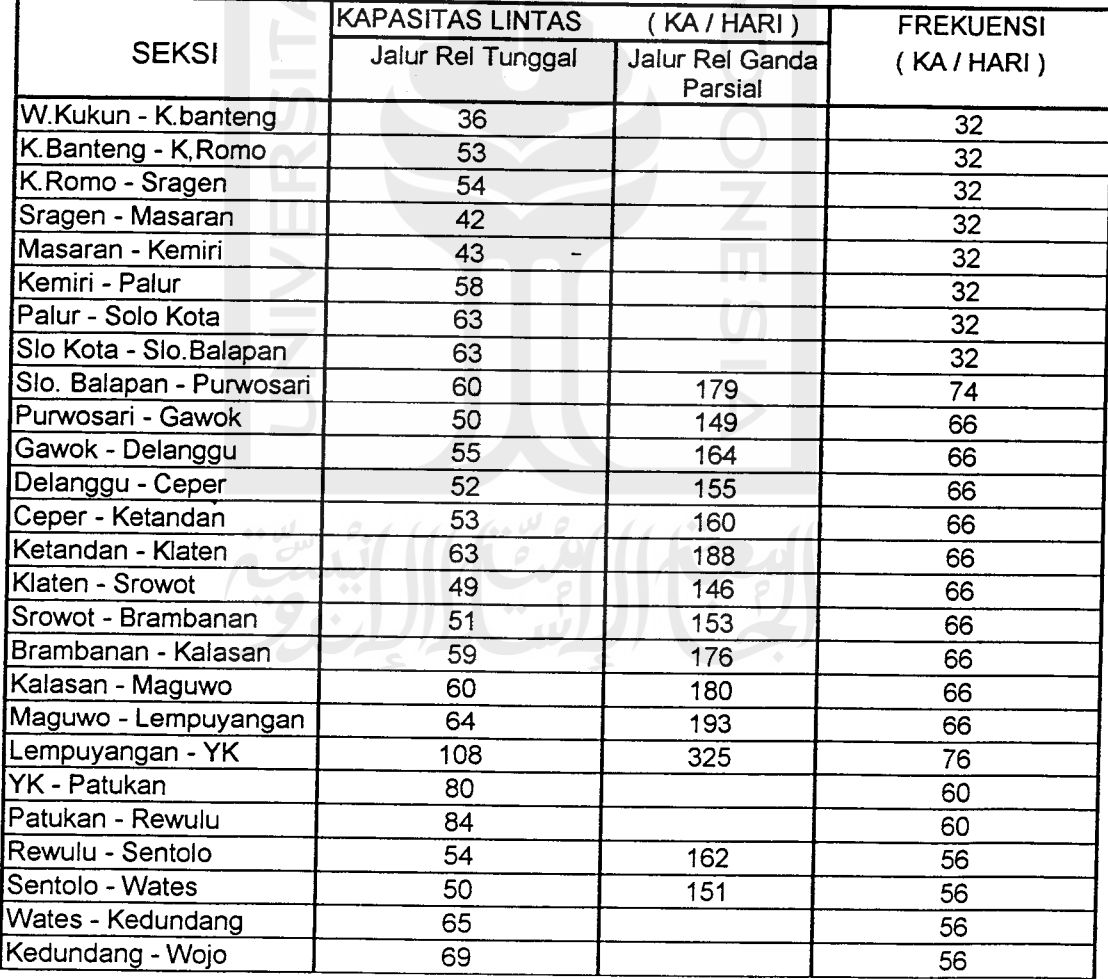

iSambungan Tabel 5.29 Komparasi antara Kapasitas Lintas Jalur Rel Tunggal, Jalur Rel Ganda Parsial serta Frekuensi KA di DAOP VI

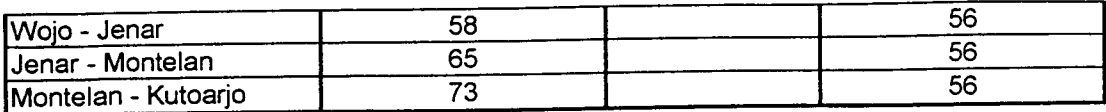

#### *5.2.3 Analisis GAPEKA* **existing**

Grafik Perjalanan Kereta Api DAOP VI **existing** menunjukkan data jarak antar seksi, waktu tempuh, dan waktu tunda berbagai kereta api yang beroperasi di Daerah Operasi VI. Analisis GAPEKA **existing** mencakup anali sis waktu tempuh (TT) danwaktu tunda (DT) dan total waktu tempuh KA.

Analisis GAPEKA **existing** mengenai waktu tempuh (TT) dan waktu tunda (DT) diilustrasikan secara mikro dengan mengambil sampel pola pergerakan KA. Nomor 151 di Koridor Solo Balapan - Wates pada pukul 05.00 WIB sampai dengan pukul 08.00 WIB. Konsep pemilihan koridor dan kereta sampel ini adalah bahwa Koridor Solo Balapan - Wates merupakan koridor yang mayoritas seksi - seksi pada koridor ini direncanakan mempunyai jalur rel ganda parsial. Pemilihan KA. CISADANE ( KA. Nomor 151 ) sebagai kereta sampel pada analisis ini karena pola pergerakan KA ini mengalami banyak mengalami **crossing** yang menyebabkan waktu tunda pada kondisi jalur rel tunggal.

Contoh analisis waktu tempuh (TT) dan waktu tunda (DT) KA. Nomor 151 berdasarkan pada Grafik 5.2 berikut ini:

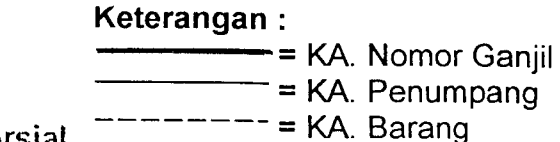

### Pasca Jalur Rel Ganda Parsial

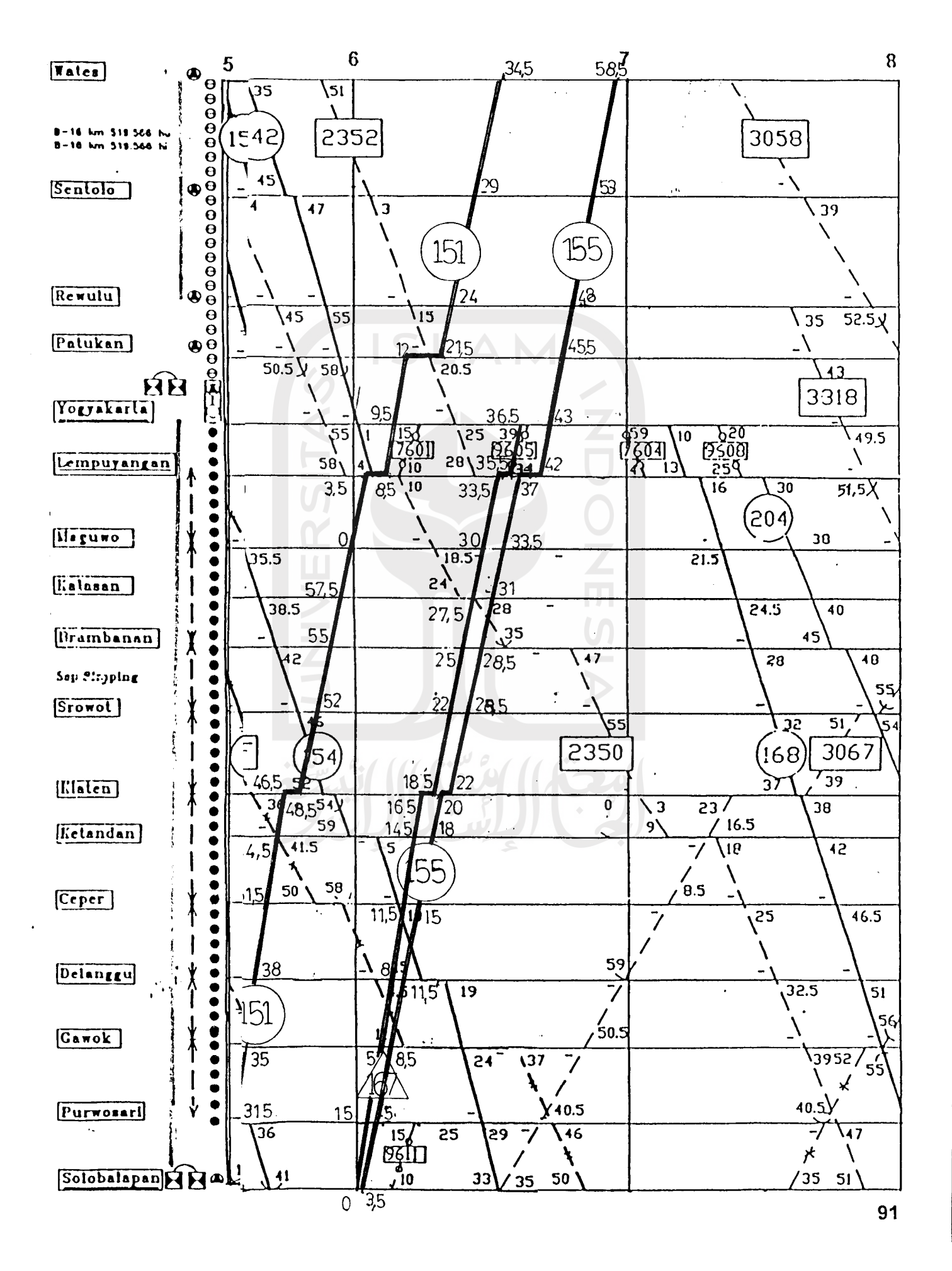

Metode dan langkah analisis waktu tempuh ( TT ), waktu tunda ( DT ), dan total waktu tempuh KA. CISADANE ( KA. Nomor 151 ) adalah sebagai berikut:

a. Waktu Tempuh (TT)

Langkah awal analisis waktu tempuh adalah perekaman waktu tempuh. Metode perekaman waktu tempuh diilustrasikan dengan mengambil sampel seksi Solo Delanggu - Ceper. Pada Grafik 5.2 di bagian Pra Jalur Rel Ganda Parsial **( existing )** terlihat KA. CISADANE ( KA. Nomor 151 ) meninggalkan Stasiun Delanggu pada pukul 05.50 WIB ( pada GAPEKA **existing** dinotasikan dengan angka 50 ) dan sampai di Stasiun Ceper pukul 05.58 ( pada GAPEKA **existing** dinotasikan dengan angka 58 ). Angka 50 dan 58 menunjukkan menit ke-n dari pukul 05.00 WIB. Selisih kedua angka diatas dapat menunjukkan waktu tempuh KA.CISADANE ( KA. Nomor 151 ) untuk Seksi Delanggu - Ceper.

Contoh perhitungan waktu tempuh KA. CISADANE ( KA. Nomor 151 ) untuk menempuh Seksi Delanggu - Ceper adalah sebagai berikut:

Waktu tempuh KA. CISADANE (Delanggu-Ceper) =  $58-50$ 

= 8 menit

b. Waktu Tunda ( DT )

Metode perekaman waktu tunda diilustrasikan dengan mengambil sampel pada Stasiun Ceper. Pada Grafik 5.2 di bagian Pra jalur Rel

Ganda Parsial **(existing )** terlihat KA. CISADANE ( KA.Nomor 151 ) berhenti di Stasiun Ceper pada pukul 05.56 WIB ( pada GAPEKA **existing** dinotasikan dengan angka 56 ) dan meninggalkan Stasiun Ceper pukul 05.58 ( pada GAPEKA **existing** dinotasikan dengan angka 58 ). Angka 56 dan 58 berada pada posisi ordinat yang sama, hal ini menunjukan bahwa KA. CISADANE ( KA. Nomor 151 ) berhenti pada Stasiun Ceper. Angka 56 dan 58 menunjukkan menit ke-n dari pukul 05.00 WIB. Selisih kedua angka diatas dapat menunjukkan waktu tunda KA. CISADANE ( KA. Nomor 151 ) di Stasiun Ceper.

Contoh perhitungan waktu tempuh KA. CISADANE ( KA. Nomor 151 ) untuk menempuh Seksi Delanggu - Ceper adalah sebagai berikut:

Waktu tunda KA. CISADANE  $_{(Ceperi)} = 58-56$ 

 $= 2$  menit

b. Total Waktu Tempuh Perjalanan

Konsep analisis GAPEKA **existing** adalah bahwa total waktu tempuh perjalanan adalah penjumlahan komulatif waktu tempuh ( TT = **travel time** ) dan komulatif waktu tunda ( DT = **delay time** ) dengan mendasarkan pada pola pergerakan KA pada jalur rel tunggal. Analisis ini mengasumsikan bahwa waktu tunda ( DT = **delay time** ) meliputi waktu berhenti kerena persilangan **( crossing )** dan waktu berhenti untuk menaikturunkan penumpang. Analisis total waktu tempuh KA. CISADANE ( KA.Nomor 151 ) dalam melintasi lintasan Solo Balapan -

Wates berdasarkan GAPEKA Pra Jalur Rel Ganda Parsial **( existing )** seperti terlihat pada Grafik 5.2. Total waktu tempuh dan waktu tunda KA. CISADANE Koridor Solo Balapan - Wates ditampilkan pada Tabel 5.19 di depan. Tabel 5.19 menunjukkan bahwa total waktu tempuh KA. CISADANE dalam menempuh Koridor Solo Balapan - Wates adalah 119 menit (terlihat pada kolom TT KA. Nomor 151, baris keempat dari bawah ) dan total waktu tunda selama 16 menit (terlihat pada kolom DT, baris keempat dari bawah ). Masing - masing angka 82 dan 16 ini diperoleh dengan menjumlahkan angka - angka yang menyatakan waktu tempuh per seksi sepanjang Solo Balapan - Wates ( kolom TT pada kelompok kolom KA. Nomor 151 ) dan waktu tunda pada stasiun sepanjang Solo Balapan - Wates ( kolom DT pada kelompok kolom KA. Nomor 151 ).

Contoh hitungan total waktu tempuh perjalanan KA. CISADANE ( KA. Nomor 151 ) Koridor Solo Balapan - Wates adalah sebagai berikut: Total waktu tempuh KA. CISADANE  $($  Solo Balapan - Wates) = 82 + 16

#### $= 98$  menit

Metode perhitungan waktu tempuh per seksi dan waktu tunda di stasiun serta total waktu tempuh per koridor lainnya analog dengan metode perhitungan diatas.

Resume rekaman waktu tempuh, waktu tunda dan total waktu tempuh

KA. CISADANE ( KA. Nomor 151 ) Koridor Solo Balapan - Wates berdasarkan GAPEKA **existing** dapat dilihat pada Tabel 5.30 sebagai berikut:

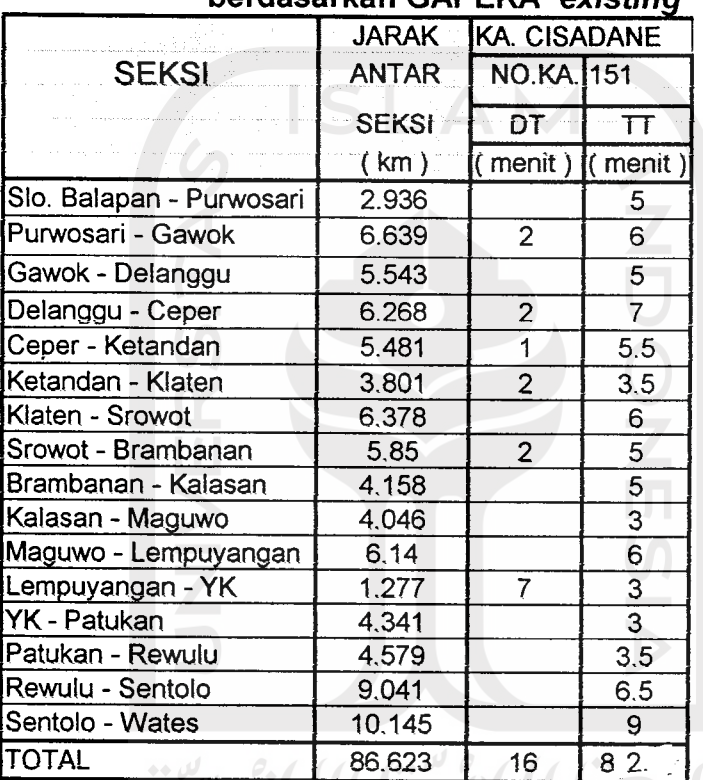

*Tabel 5.30 Waktu Tempuh dan Waktu Tunda KA. CISADANE ( KA. Nomor 151 ) Koridor Solo Balapan - Wates berdasarkan GAPEKA existing*

Metode analisis GAPEKA **existing** untuk KA penumpang nomor ganjil di DAOP VI lainnya analog dengan metode analisis KA. CISADANE diatas.

#### *5.2.4 Analisis GAPEKA redesign*

Analisis GAPEKA **redesign** pada dasarnya bisa dianalogkan dengan analisis GAPEKA **existing.** Konsep GAPEKA **redesign** mendasarkan pada

mekanisme pola pergerakan kereta pada Jalur Rel Ganda Parsial **( Partly Double Track )** dan optimalisasi waktu tempuh perjalanan KA dengan cara menghilangkan atau melimitasi terjadinya **crossing** yang menyebabkan waktu tunda, tanpa mengesampingkan pengaruh waktu menaikturunkan penumpang. Konsep peningkatan kecepatan tempuh kereta juga diupayakan mendekati kecepatan 120 km /jam ( kecepatan maksimum jalur rel kelas I). Lintasan utama ( lin raya ) DAOP VI yang membentang antara Walikukun -Kutoarjo merupakan jalur rel kelas I. Sebagai sampel analisis diambil Koridor Solo Balapan - Wates dengan kereta sampel KA. CISADANE (KA. Nomor 151 ) pada pukul 5.00 WIB sampai dengan 8.00 WIB, seperti terlihat pada Grafik 5.2 di bagian Pasca Jalur Rel Ganda Parsial **( redesign ).** Proses analisis waktu tempuh, waktu tunda, dan total waktu perjalanan KA. CISADANE ( KA. Nomor 151 ) berdasarkan GAPEKA **redesign** analog dengan perhitungan pada analisis GAPEKA **existing.**

Resume analisis waktu tempuh, waktu tunda, dan total waktu tempuh KA. CISADANE ( KA. Nomor 151 ) berdasarkan GAPEKA **redesign** terlihat pada Tabel 5.31 berikut ini:

*Tabel 5.31 Waktu Tempuh dan Waktu Tunda KA. Cisadane ( KA. Nomor 151 ) Koridor Solo Balapan - Wates Berdasarkan GAPEKA redesign*

|                          | <b>JARAK</b> | <b>KA. CISADANE</b> |                |  |
|--------------------------|--------------|---------------------|----------------|--|
| <b>SEKSI</b>             | <b>ANTAR</b> | NO.KA. 151          |                |  |
|                          | <b>SEKSI</b> | DT                  | $\pi$          |  |
|                          | (km)         | $($ menit)          | (menit)        |  |
| Slo. Balapan - Purwosari | 2.936        |                     | 1.5            |  |
| Purwosari - Gawok        | 6.639        |                     | 3.5            |  |
| Gawok - Delanggu         | 5.543        |                     | 3              |  |
| Delanggu - Ceper         | 6.268        | $\overline{2}$      | 3.5            |  |
| Ceper - Ketandan         | 5.481        |                     | 3              |  |
| Ketandan - Klaten        | 3.801        |                     | $\overline{2}$ |  |
| Klaten - Srowot          | 6.378        |                     | 3.5            |  |
| Srowot - Brambanan       | 5.85         |                     | $\overline{3}$ |  |
| Brambanan - Kalasan      | 4.158        |                     | 2.5            |  |
| Kalasan - Maguwo         | 4.046        |                     | 2.5            |  |
| Maguwo - Lempuyangan     | 6.14         |                     | 3.5            |  |
| Lempuyangan - YK         | 1.277        | 5.                  | $\mathbf{1}$   |  |
| YK - Patukan             | 4.341        |                     | 2.5            |  |
| Patukan - Rewulu         | 4.579        | 9.5                 | 2.5            |  |
| Rewulu - Sentolo         | 9.041        |                     | 5 <sup>5</sup> |  |
| Sentolo - Wates          | 10.145       |                     | 5.5            |  |
| <b>TOTAL</b>             | 86.623       | 16.5                | 48             |  |

Komparasi resume waktu tempuh, waktu tunda, dan total waktu tempuh KA. CISADANE ( KA. Nomor 151 ) Koridor Solo Balapan - Wates pada Tabel 5.30 ( dengan referensi GAPEKA **existing ) dan** Tabel 5.31 ( dengan referensi GAPEKA **existing)** ditampilkan pada Tabel 5.32 berikut ini:

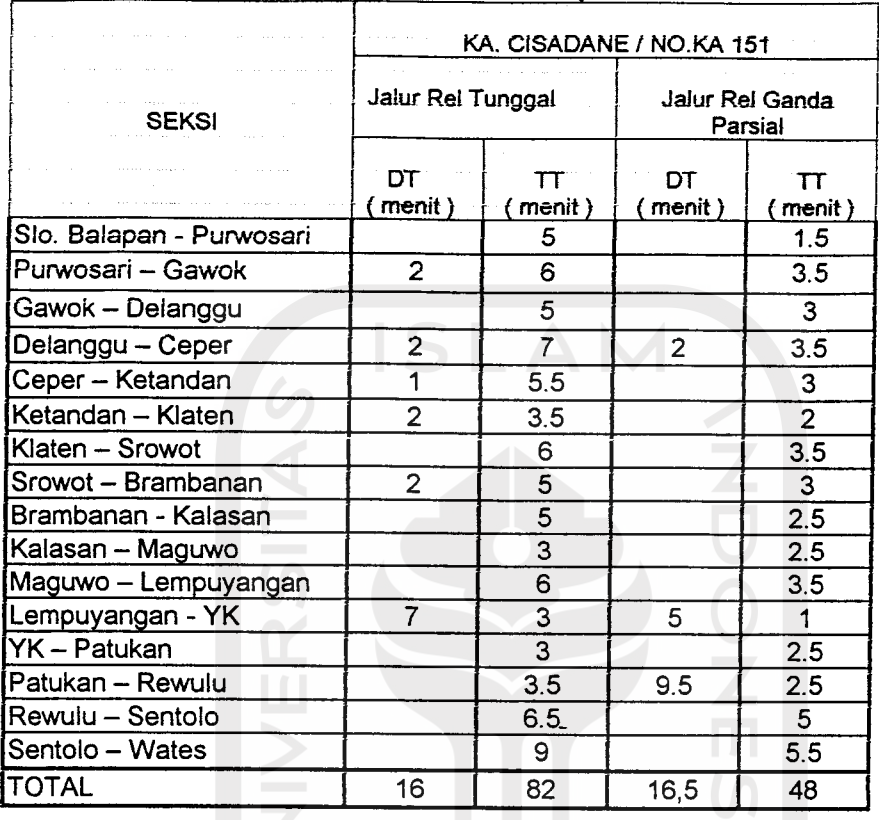

### *Tabel 5.32 Komparasi Waktu Tempuh, Waktu Tunda, dan Total Waktu Tempuh KA. CISADANE Pra dan Pasca Jalur Rel Ganda Parsial Koridor Solo Balapan - Wates*

Table 5.32 diatas menunjukkan bahwa dengan penerapan jalur rel ganda parsial pada Koridor Solo Balapan - Yogyakarta dan Koridor Rewulu - Wates menyebabkan pernurunan waktu tempuh perjalanan Solo Balapan - Wates dari 82 menit menjadi 48 menit. Waktu tunda KA mengalami peningkatan sebesar 0,5 menit dari 16 menit menjadi 16.5menit, tetapi apabila kita memeperhitungkan total waktu tempuhnya maka akan menunjukkan penurunan yang cukup berarti yaitu 98 menit ( 82 menit + 16 menit) menjadi 64.5 menit ( 48 menit + 16.5 menit). Efisiensi total waktu tempuh perjalanan

yang dicapai KA.CISADANE dari kondisi pra menuju pasca penerapan jalur rel ganda parsial adalah 33,5 menit (98 menit - 64,5 menit).

Metode analisis GAPEKA **redesign** untuk KA penumpang nomor ganjil di DAOP VI lainnya analog dengan metode analisis KA.CISADANE diatas.

Komparasi resume analisis waktu tempuh, waktu tunda dan total waktu tempuh KA. penumpang nomor gamjil di DAOP VI secara global ditampilkan pada Tabel 5.33 sampai dengan Tabel 5.39 berikut ini:

## *5.2.5 Analisis Waktu Kaitannya dengan Penerapan Jalur Rel ganda Parsial ( Partly Double Track)*

Pembangunan jalur rel ganda parsial pada lintasan Solo Balapan -Yogayakarta dan lintasan Rewulu - Wates mempunyai salah satu segi positif disamping meningkatkan kapasitas lintas, yaitu segi pengurangan waktu perjalanan kereta api yang melintasi jalur tersebut. Pada kondisi jalur rel tunggal waktu total perjalanan KA tercepat melintasi lintasan Walikukun -Kutoarjo di DAOP VI dicapai oleh KA.Argo Wilis total waktu tempuh 127,5 menit atau 2 jam 7,5 menit ( berdasarkan resume analisis total waktu tempuh KA. Ekspres Spesial untuk kondisi pra jalur rel ganda parsial pada Tabel 5.33 ). KA.Argo Wilis mempunyai notabene merupakan salah satu dari kelompok KA penumpang prioritas nomor satu. Komparasi analisis dilakukan terhadap salah satu kereta penumpang yang paling rendah levelnya, yaitu KA.Cepat Purbaya.Total waktu tempuh perjalanan KA.Cepat Purbaya dari Walikukun - Kutoarjo adalah 282 menit atau 4 jam 42 menit ( berdasarkan

resume analisis total waktu tempuh KA. Cepat Ekonomi untuk kondisi pra jalur rel ganda parsial pada Tabel 5.39 ). Angka ini menunjukkan bahwa wak tu tempuh kereta api cepat kelas ekonomi jauh lebih panjang daripada KA. Ekspres Spesial, kurang lebih dua kali lipatnya.

Selisih waktu perjalanan diatas bukan merupakan permasalahan yang besar apabila kita menilik terhadap tarif perjalanan kedua level kereta tersebut. Karena penumpang kereta ekspres membeli tiket jauh lebih mahal, maka wajar apabila mendapatkan pelayananan waktu perjalanan lebih singkat, dan tentunya didukung dengan fasilitas lainya. Namun apabila kita berbicara mengenai sistem operasional kereta api yang ideal, dimana waktu tempuh untuk semua level kereta hampir sama, dan level KA hanya dibedakan berdasarkan perbedaan fasilitas yang diperoleh penumpang, maka beda waktu perjalanan yang drastis diatas merupakan suatu problem yang harus diselesaikan.

Penerapan Jalur Rel Ganda Parsial diharapkan mampu mempersingkat waktu perjalanan total dengan mengurangi atau menghilangkan persilangan antar kereta yang saling bersilangan disamping meningkatkan kecepatan kereta. Komparasi waktu tempuh dan waktu tunda pra dan pasca pembangunan jalur rel ganda parsial Lintasan Walikukun - Kutoarjo ditabelkan pada Tabel 5.33 sampai dengan Tabel 5.39 berikut ini:

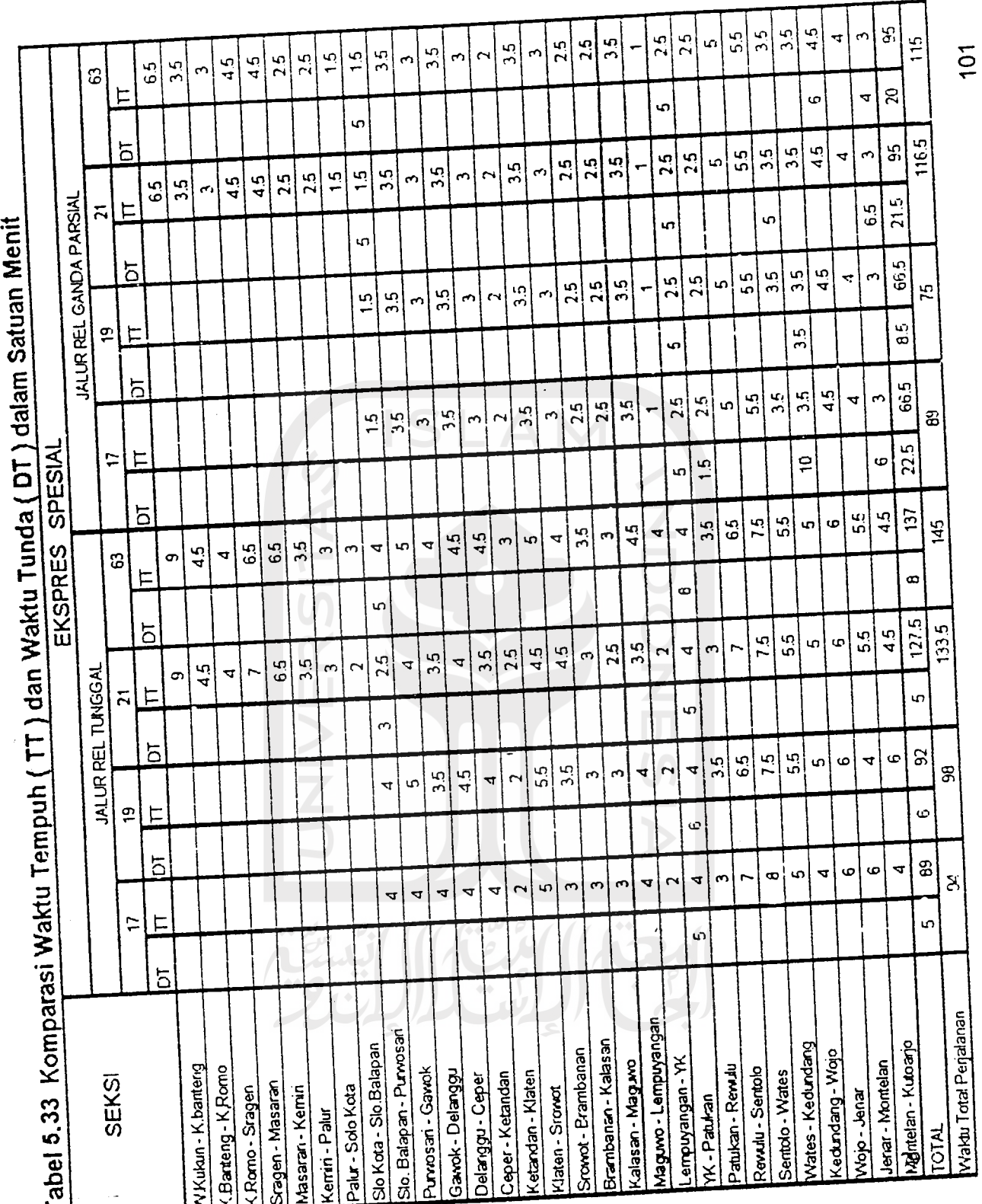

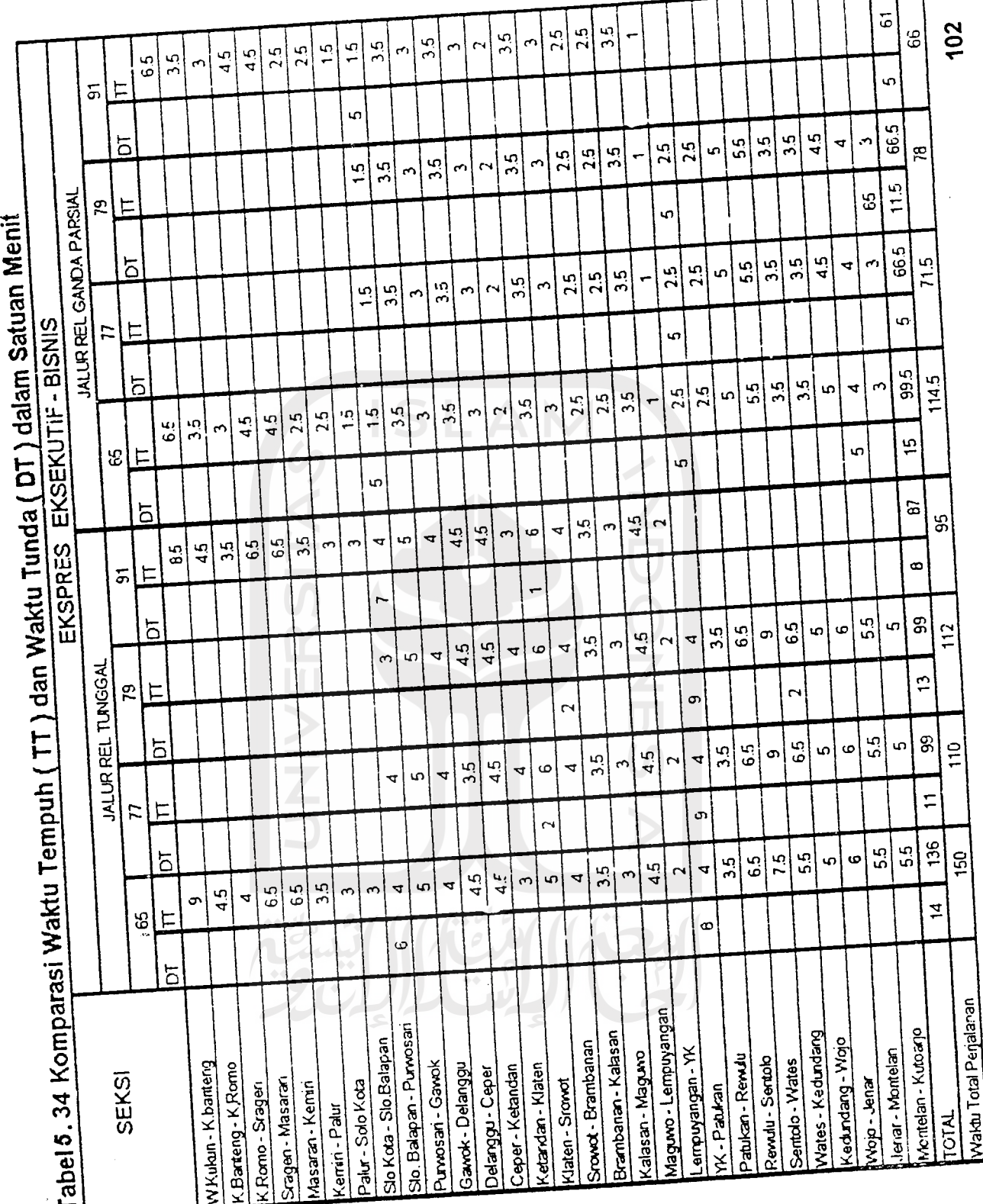

 $\bar{\gamma}$ 

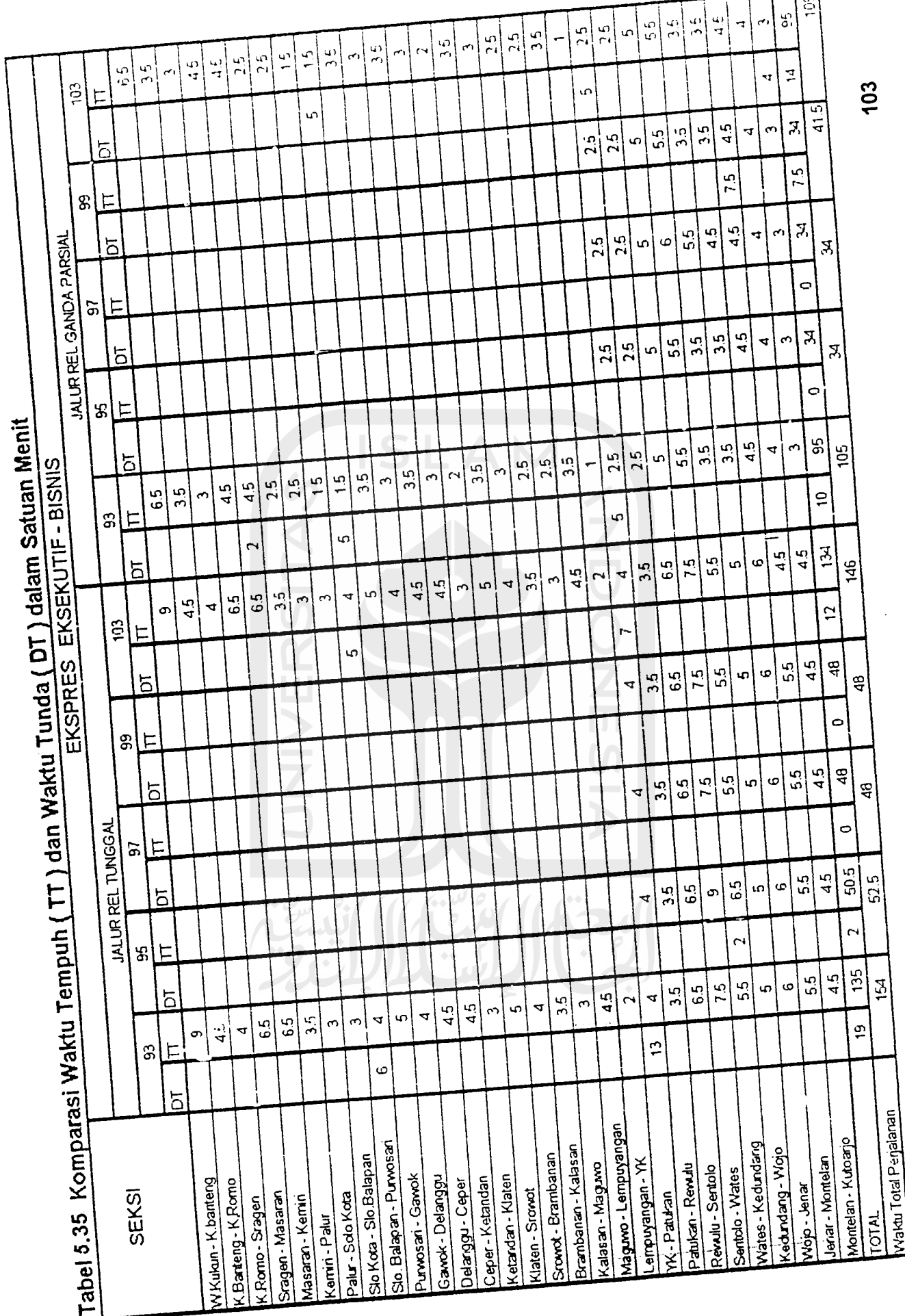

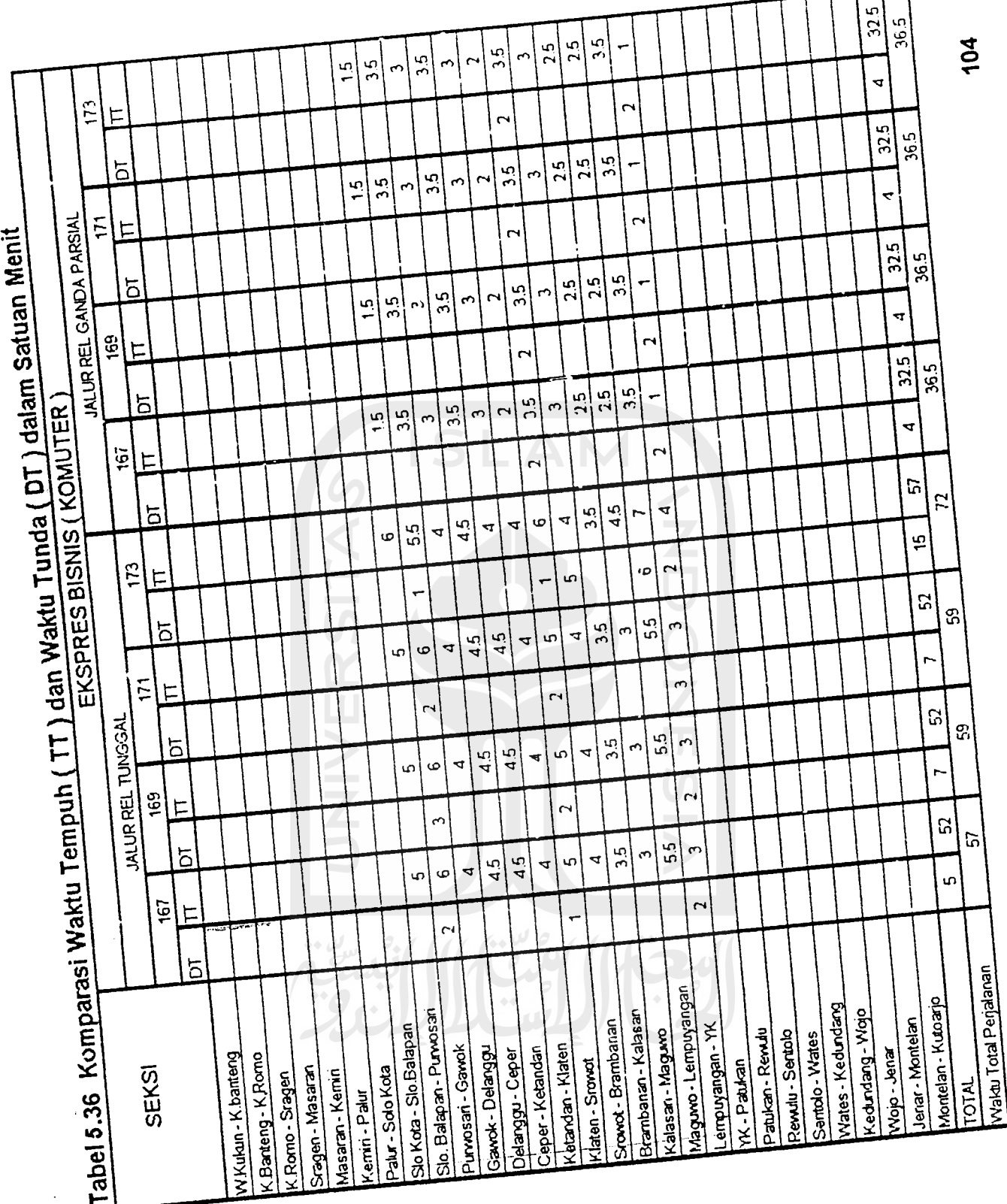

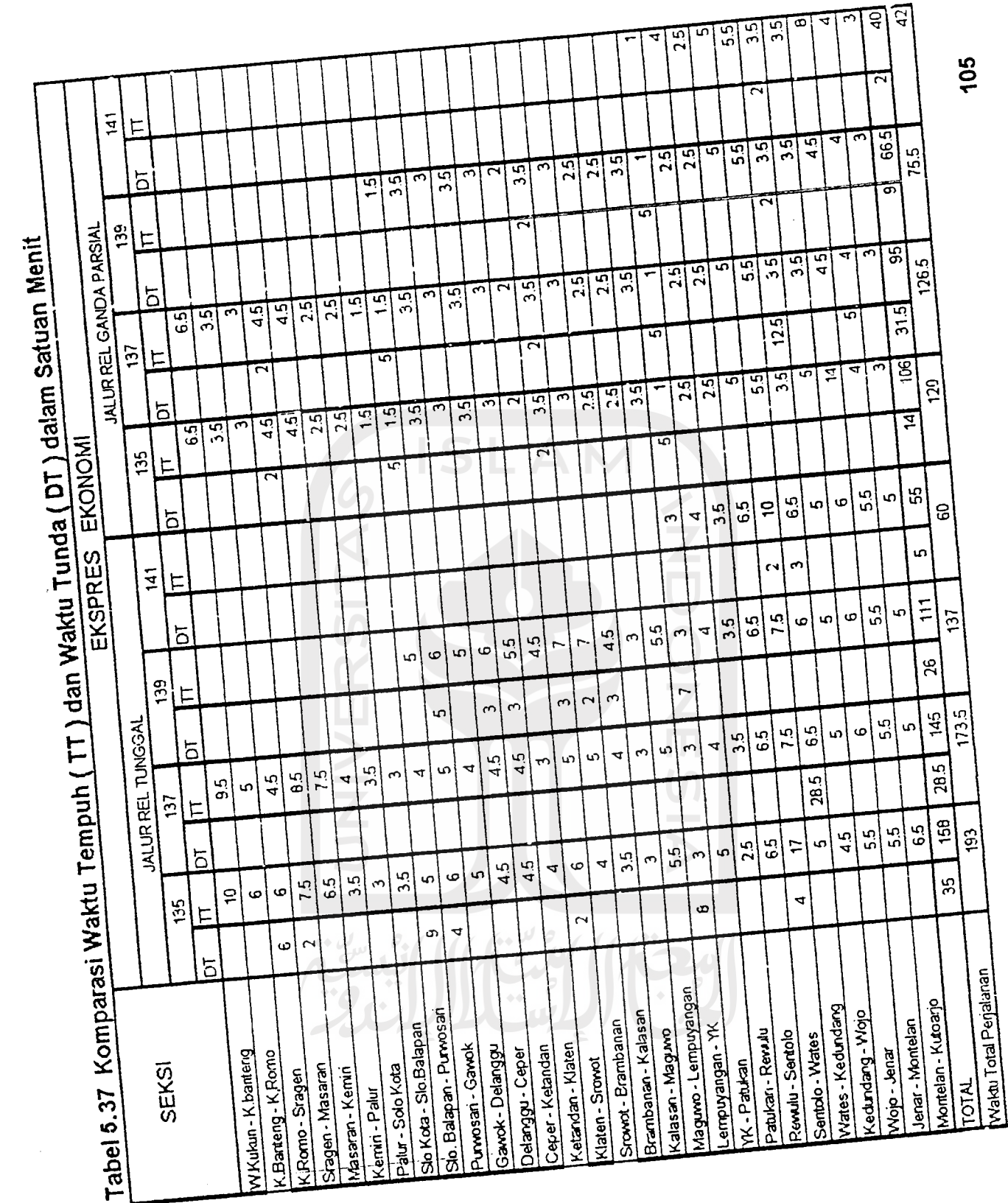

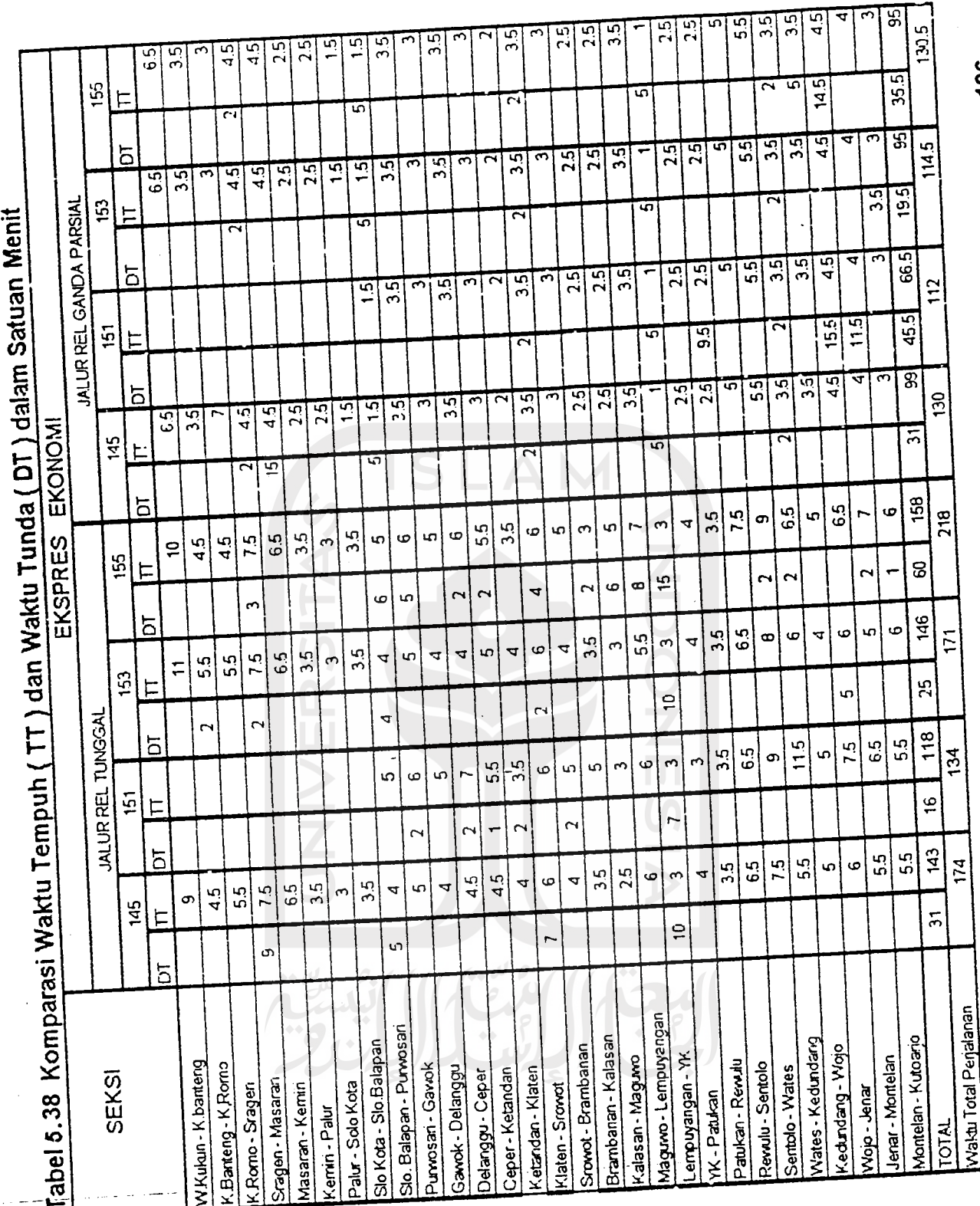

 $1<sup>1</sup>$ 

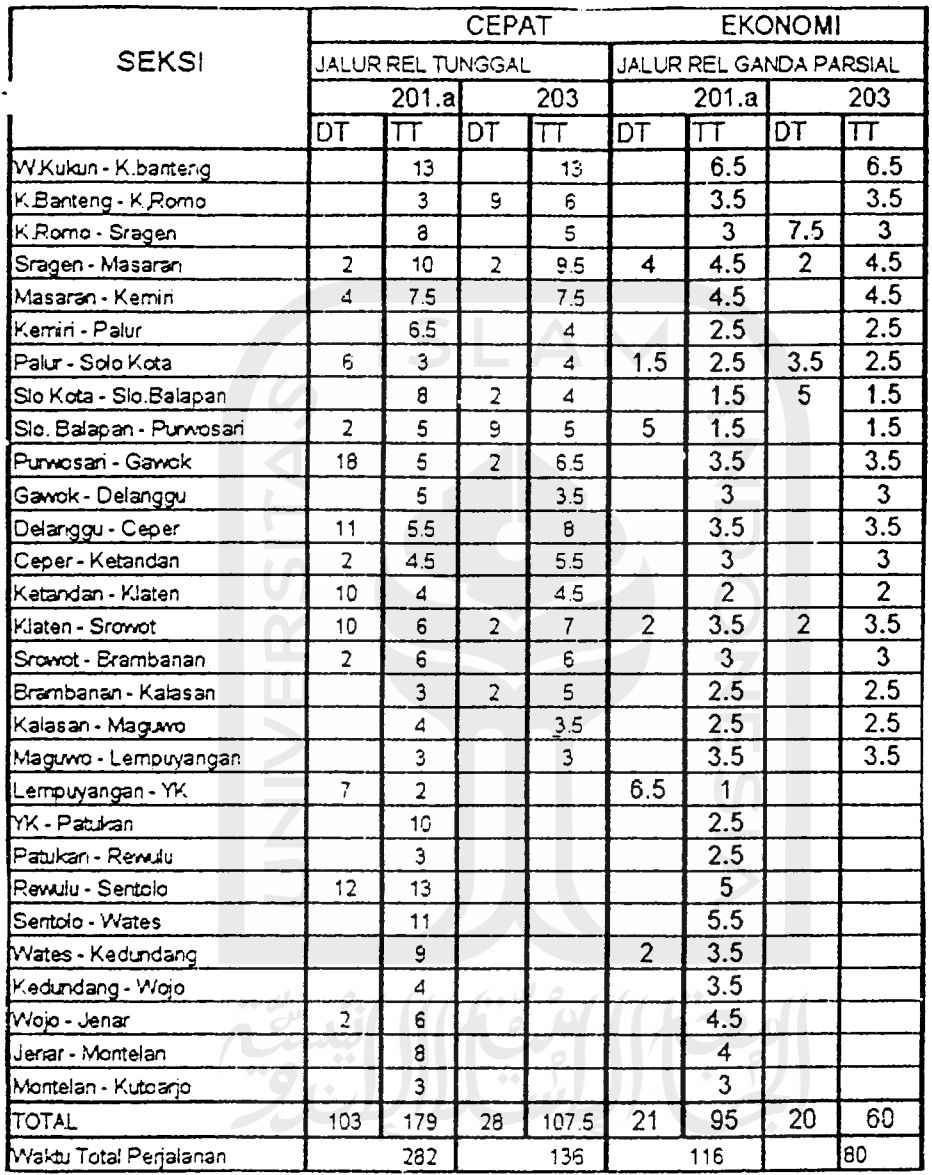

 $\bar{z}$ 

Tabel 5.39 Komparasi Waktu Tempuh ( TT ) dan Wak<u>tu Tu</u>nda ( DT ) dalam Satuan Menit

## *5.2.6 Klasifikasi KA. Penumpang Nomor Ganjil di DAOP VI berdasarkan Total Waktu Tempuh Perjalanan*

Penerapan Jalur Rel Ganda Parsial pada Koridor Solo Balapan -Yogyakarta dan Koridor Rewulu - Wates membawa pengaruh terhadap total waktu tempuh perjalanan masing - masing kereta nomor ganjil yang melintasi lintasan di DAOP VI. Komparasi resume rekaman total waktu tempuh pra dan pasca penerapan jalur rel ganda parsial pada Tabel 5.33 sampai dengan Tabel 5.39 secara global menunjukkan adanya penurunan waktu tempuh perjalanan KA. Penurunan waktu tempuh perjalanan KA ini berlaku untuk semua level dan kelas KA. penumpang nomor ganjil yang melintasi lintasan di DAOP VI. Beberapa KA. mengalami penurunan total waktu tempuh secara drastis, sementara yang lainya hanya mengalami penurunan total waktu perjalanan yang tidak begitu berarti. Kondisi penurunan total waktu tempuh perjalanan yang tidak linear ini menyebabkan terjadinya perubahan kelompok KA. Sebagian kelompok KA. mengalami peningkatan level, dan sebagian lainya mengalami penurunan level.

Klasifikasi KA. nomor ganjil di DAOP VI mendasarkan pada perubahan total waktu tempuh perjalanan akibat penerapan jalur rel ganda parsial yang terlihat pada Tabel. 5.33 sampai dengan Tabel 5.39 baris terakhir ( paling bawah ). Konsep dasar klasifikasi KA di DAOP VI adalah membuat urutan total waktu tempuh dari KA. tercepat sampai KA. terlambat, kemudian mengkomparasikannya dengan sistem segmentasi **existing** yang

dikeluarkan PT. KAI. Jumlah peningkatan dan penurunan level dan kelas disesuaikan dengan jumlah KA dalam setiap level dan kelasnya sesuai dengan segmentasi **existing,** misalnya pada segmentasi **existing** jumlah KA. Ekspres Spesial adalah 4 KA, maka dalam segmentasi **redesign** jumlah KA. Ekspres Spesial 4 KA, juga walaupun mungkin posisi level dan kelas KA. Ekspres Spesial digantikan oleh KA. yang mempunyai level dan kelas lain. Alasan pengambilan jumlah KA. dalam setiap level dan kelasnya sama dengan segmentasi **existing** adalah karena dalam Tugas Akhir ini hanya membahas segmentasi berdasarkan total waktu tempuh perjalanan KA. di DAOP VI, tidak melibatkan faktor - faktor lain, seperti kecenderungan penumpang untuk menggunakan KA. dengan level dan kelas tertentu, atau mungkin pertimbangan finansial yang berkaitan dengan **income** PT. KAI. Asumsi yang digunakan dalalam analisis ini adalah bahwa segmentasi **existing** versi PT. KAI sudah optimal.

Analisis klasifikasi KA. penumpang nomor ganjil di DAOP VI dilakukan dengan analisis total waktu tempuh perjalanan KA per koridor, dimulai dari stasiun ujung timur di DAOP VI ( Stasiun Walikukun ) atau dari stasiun pemberangkatan ( misalnya Stasiun Solo Balapan, Stasiun Solo Balapan, atau Stasiun Tugu ) menuju stasiun ujung barat di DAOP VI ( Stasiun Kutoarjo ). Maksud analisis klasifikasi dilakukan dengan sistem koridor adalah untuk menghindari adanya variasi total waktu tempuh untuk beberapa seksi -

tertentu. Sebagai permisalan ada Kereta A dan Kereta B sama - sama berangkat dari Stasiun X menuju Stasiun Y dengan waktu yang berlaianan. Antara Stasiun X dan Y ada Stasiun Z. Total waktu tempuh KA untuk Seksi X - Z mungkin Kereta A lebih cepat dari Kereta B sehingga Kereta A mengalami kenaikan level KA berdasarkan total waktu tempuhnya, tetapi untuk Seksi  $Z - Y$  kondisinya belum tentu sama seperti pada Seksi  $X - Z$ . Kondisi ini mungkin juga terjadi sebaliknya, yaitu berlaku pada Kereta B. Analisis klasifikasi KA. pasca penerapan jalur rel ganda parsial mempertimbangkan kemungkinan terjadinya kondisi di atas, maka dari itu dalam analisis ini dibuat sistem analisis per koridor seperti yang ditampilkan pada Table 5. 40 sampai dengan Tabel 5.44 sebagai berikut:

*Tabel 5.40 Klasifikasi KA. Penumpang Nomor Ganjil Berdasarkan Waktu Tempuh Perjalanan KA di DAOP VI Pra dan Pasca Penerapan Jalur Rel Ganda Parsial dengan Ruang Lingkup Pergerakan KA pada Koridor Walikukun* - *Kutoarjo*

|     |       |               |                    | <b>Level</b>            | <b>Waktu</b>  | Level                   |  |  |
|-----|-------|---------------|--------------------|-------------------------|---------------|-------------------------|--|--|
| No. | No.   | <b>Relasi</b> | <b>Nama KA</b>     | dan Kelas KA            | <b>Tempuh</b> | dan Kelas KA            |  |  |
|     | KA.   |               |                    | existing                | Perjalanan    | redesign                |  |  |
|     |       |               |                    |                         | Redesign      |                         |  |  |
|     |       |               |                    |                         | menit         |                         |  |  |
| 1.  | 93    | $Sgu - Bd$    | Mutiara Selatan    | <b>Ekspres Eks/ Bis</b> | 105           | <b>Ekspres Spesial</b>  |  |  |
| 2.  | 103   | $Sgu - Jak$   | Jaya Baya          | Ekspres Eks/ Bis        | 109           | <b>Ekspres Spesial</b>  |  |  |
| 3.  | 65    | $Sgu - Bd$    | Turangga           | Ekspres Eks/ Bis        | 114.5         | Ekspres Eks/ Bis        |  |  |
| 4.  | 153   | $Kd - Bd$     | Kahuripan          | Ekspres Ekonomi         | 153           | <b>Ekspres Eks/ Bis</b> |  |  |
| 5.  | 63    | Sgu – Jak     | <b>Bima</b>        | <b>Ekspres Spesial</b>  | 114.5         | Ekspres Ekonomi         |  |  |
| 6.  | 201 A | $Sb - Pwt$    | Purbaya            | Cepat Ekonomi           | 116           | Ekspres Ekonomi         |  |  |
| 7.  | 21    | $Squ - Bd$    | Argo Wilis         | <b>Ekspres Spesial</b>  | 116.5         | Ekspres Ekonomi         |  |  |
| 8.  | 135   | $Sgu - Psn$   | <b>GBM Selatan</b> | Ekspres Ekonomi         | 120           | Ekspres Ekonomi         |  |  |
| 9.  | 137   | $MI - Psn$    | Matarmaja          | Ekspres Ekonomi         | 126.5         | Ekspres Ekonomi         |  |  |
| 10  | 145   | $Sgu - Bd$    | Pasundan           | Ekspres Ekonomi         | 130           | Ekspres Ekonomi         |  |  |
| 11  | 155   | Mn - Bd       | Cisadane           | Ekspres Ekonomi         | 130.5         | Ekspres Ekonomi         |  |  |
Tabel 5.41 Klasifikasi KA. Penumpang Nomor Ganjil Berdasarkan Waktu Tempuh Perjalanan KA di DAOP VI Pra dan Pasca Penerapan Jalur Rel Ganda Parsial dengan Ruang Lingkup Pergerakan KA pada Koridor Walikukun - Yogyakarta

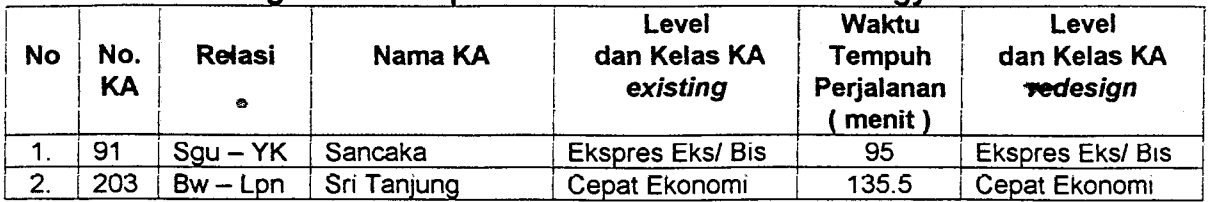

## Tabel 5.42 Klasifikasi KA. Penumpang Nomor Ganjil Berdasarkan Waktu Tempuh Perjalanan KA di DAOP VI Pra dan Pasca Penerapan Jalur Rel Ganda Parsial dengan Ruang Lingkup Pergerakan KA pada Koridor Solo Balapan - Kutoarjo

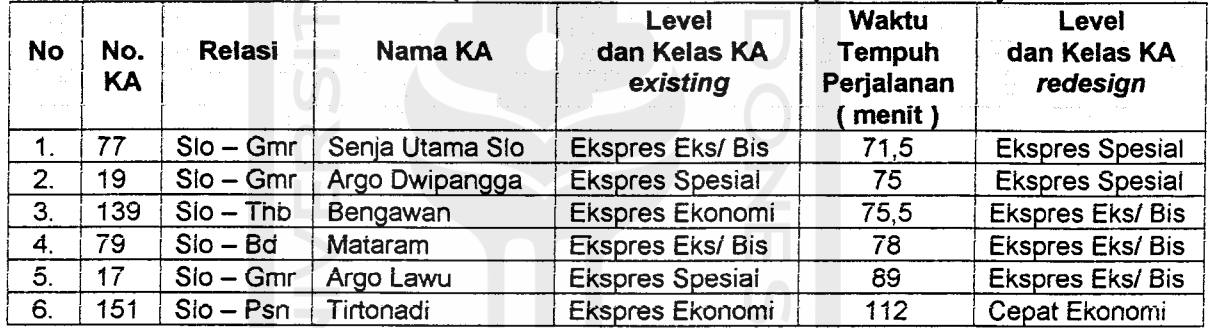

Tabel 5.43 Klasifikasi KA. Penumpang Nomor Ganjil Berdasarkan Waktu Tempuh Perjalanan KA di DAOP VI Pra dan Pasca Penerapan Jalur Rel Ganda Parsial dengan Ruang Lingkup Pergerakan KA pada Koridor Yogyakarta - Kutoarjo

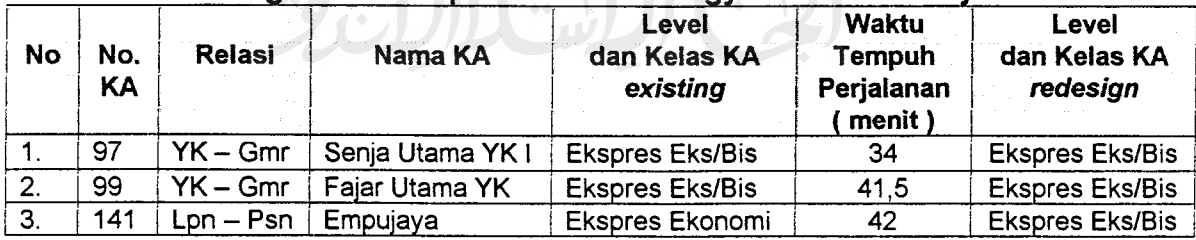

*Tabel 5.44 Klasifikasi KA. Penumpang Nomor Ganjil Berdasarkan Waktu Tempuh Perjalanan KA di DAOP VI Pra dan Pasca Penerapan Jalur Rel Ganda Parsial dengan Ruang Lingkup Pergerakan KA pada Koridor Solo Balapan - Yogyakarta*

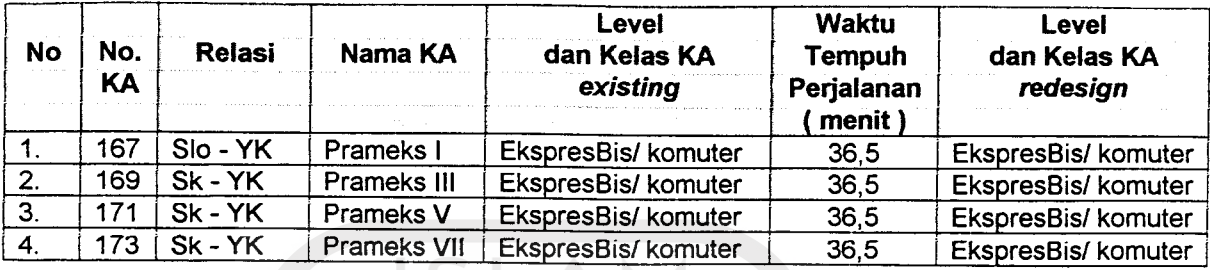

Metode penyusunan dan pembacaan tabel - tabel tentang proses klasifikasi di atas diuraikan sebagai berikut:

- 1. Kolom 1 sampai dengan kolom 5 pada Tabel 5.40 sampai dengan Tabel 5.44 merupakan rekaman data segmentasi existing PT. KAI seperti terlampir pada Lampiran VI-6 dan Lampiran VI-7.
- 2. Total waktu tempuh masing masing KA pasca penerapan jalur rel ganda parsial ditampilkan pada kolom 6 ( Tabel 5.40 - Tabel 5.44 ), dengan urutan total waktu tempuh perjalanan dari yang KA. tecepat sampai KA. paling lambat. Total waktu tempuh ini merupakan rekaman resume total waktu tempuh perjalanan KA pada Tabel 5.33 sampai dengan Tabel 5.39.
- 3. Jumlah  $\sqrt{ }$  masing masing level dan kelas KA. dicari dengan mengelompokkan KA. berdasarkan segmentasi **existing** seperti pada kolom 4 ( Tabel 5.40 - Tabel 5.44 ). Hasil pengelompokkan KA. berdasarkan segmentasi existing menunjukkan bahwa jumlah KA. untuk

setiap level dan kelasnya adalah sebagai berikut:

- a. KA. Ekspres Spesial sebanyak 4 KA.
- b. KA. Ekspres Eksekutif / Bisnis sebanyak13KA.
- c. KA. Ekspres Ekonomisebanyak 7 KA.
- d. KA. Cepat Ekonomi sebanyak 2 KA.
- 4. Mengelompokkan KA. berdasarkan urutan total waktu tempuh masing masing KA. dan disesuaikan dengan jumlah KA untuk setiap levelnya seperti pada point 3. Pengelompokkan ini terlihat pada kolom 7 ( Tabel  $5.40 -$ Tabel  $5.44$ ).

Komparasi antara kolom 5 dan kolom 7 ( Tabel 5.40 - Tabel 5.44 ) menunjukkan bahwa pada kondisi pasca penerapan jalur rel ganda parsial KA. Mutiara Selatan ( KA. nomor 93 ) mengalami kenaikan level dari KA. Ekspres Eksekutif / Bisnis menjadi KA. Ekspres Spesial.

Metode klasifikasi dengan analisis peningkatan dan penurunan level KA. nomor ganjil di DAOP VI analog dengan kasus pada KA. Mutiara Selatan di atas. وجبا الإيشار النبية